**IC3 PONTE SICILIANO POMIG. A.S. 2023/2024**

# **delle COMPETENZE DIGITALI**

### **IL CURRICOLO delle COMPETENZE DIGITALI**

Il team digitale di istituto ha ritenuto di riformare il curricolo delle competenze digitali sulla base del Quadro di riferimento per le competenze digitali dei cittadini (**framework DigComp**) elaborato dalla Human Capital and Employment Unit (Joint Research Centre) e delle indicazioni emanate da **AGiD**, Agenzia per l'Italia Digitale, nel documento "[Competenze](https://docs.italia.it/italia/designers-italia/lg-competenzedigitali-docs/it/stabile/index.html) digitali".

Il curricolo così elaborato è organizzato secondo 5 aree di competenza:

- 1. Informazione e alfabetizzazione su informazione e dati
- 2. Collaborazione e comunicazione
- 3. Creazione di contenuti digitali
- 4. Sicurezza

.

5. Risolvere problemi

Il curriculo prevede la suddivisione in bienni, dalla scuola primaria alla scuola secondaria di I grado,ed è stato integrato con una sezione dedicata alla scuola dell'infanzia.

La sezione relativa al terzo biennio (classe quinta scuola primaria e classe prima scuola secondaria I grado) risulta essere, inoltre, un concreto elemento di progettazione in continuità tra ordini di scuola all'interno dell'istituto.

*Il curriculum delle competenze digitali di istituto è stato elaborato nell'anno scolastico 2023/2024*

# **Indice delle sezioni**

- ▶ Introduzione
- ⏵Il curricolo della scuola [dell'infanzia](#page-3-0)
- ⏵Il curricolo della scuola primaria
	- *■ Primo [Biennio](#page-8-0)*
	- *■ [Secondo](#page-14-0) Biennio*
	- *■ Terzo [Biennio](#page-21-0)*
- ⏵Il curricolo della scuola secondaria di I grado
	- *■ Terzo [Biennio](#page-32-0)*
	- *■ Quarto [Biennio](#page-42-0)*

Scuola dell'Infanzia

<span id="page-3-0"></span>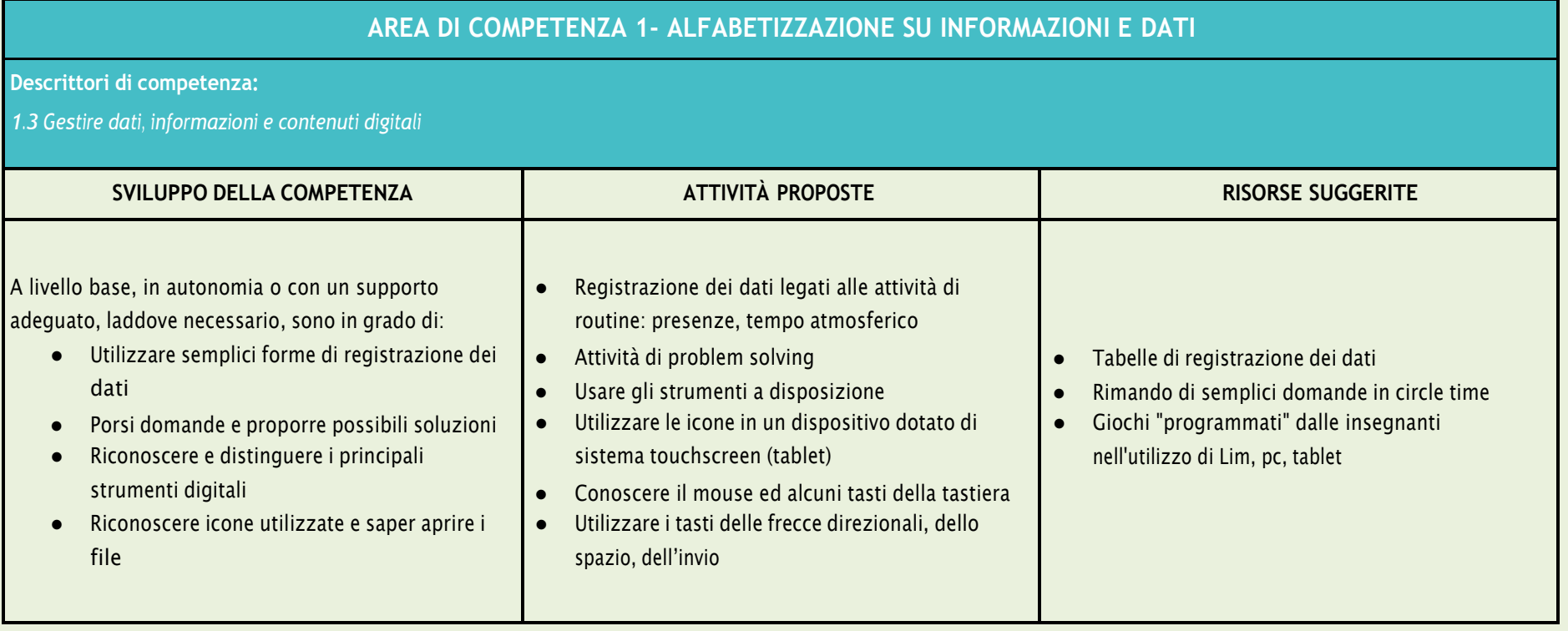

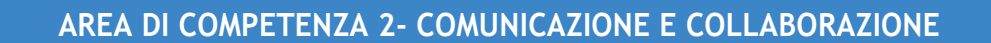

- *2.1 Interagire attraverso le tecnologie digitali*
- *2.2 Condividere informazioni attraverso le tecnologie digitali*
- *2.3 Esercitare la cittadinanza attraverso le tecnologie digitali*
- *2.4 Collaborare attraverso le tecnologie digitali*

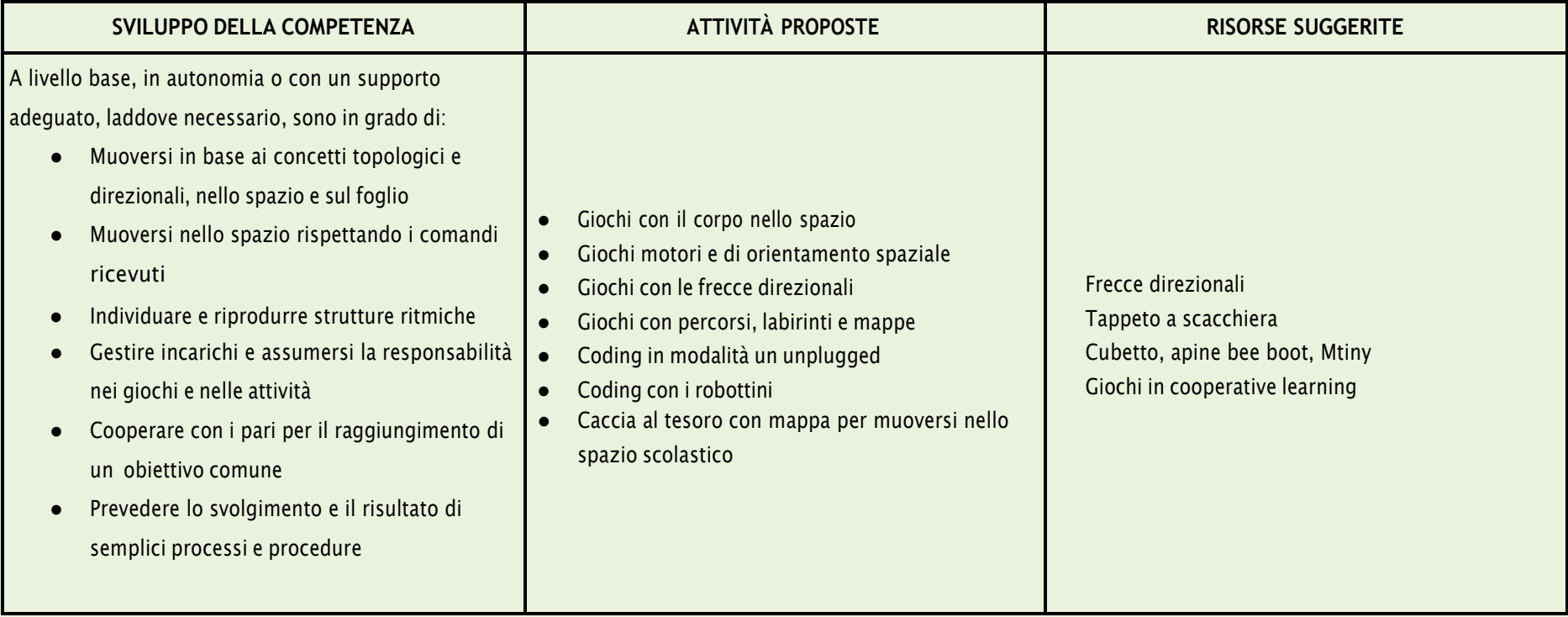

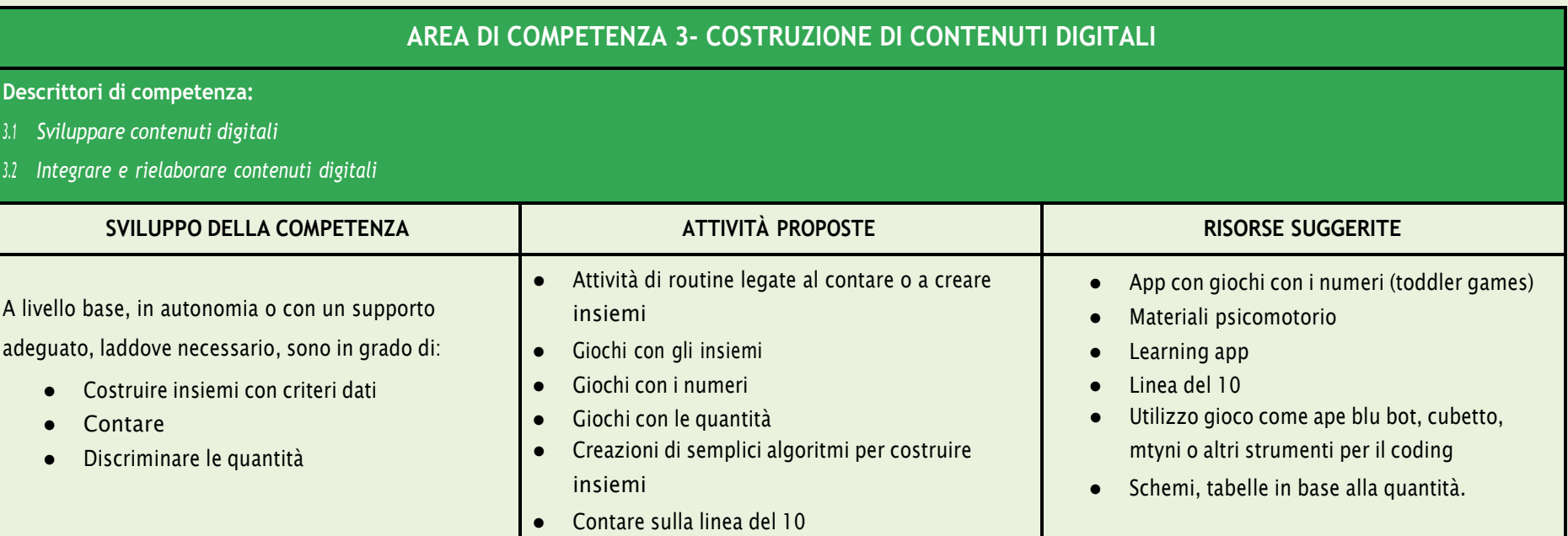

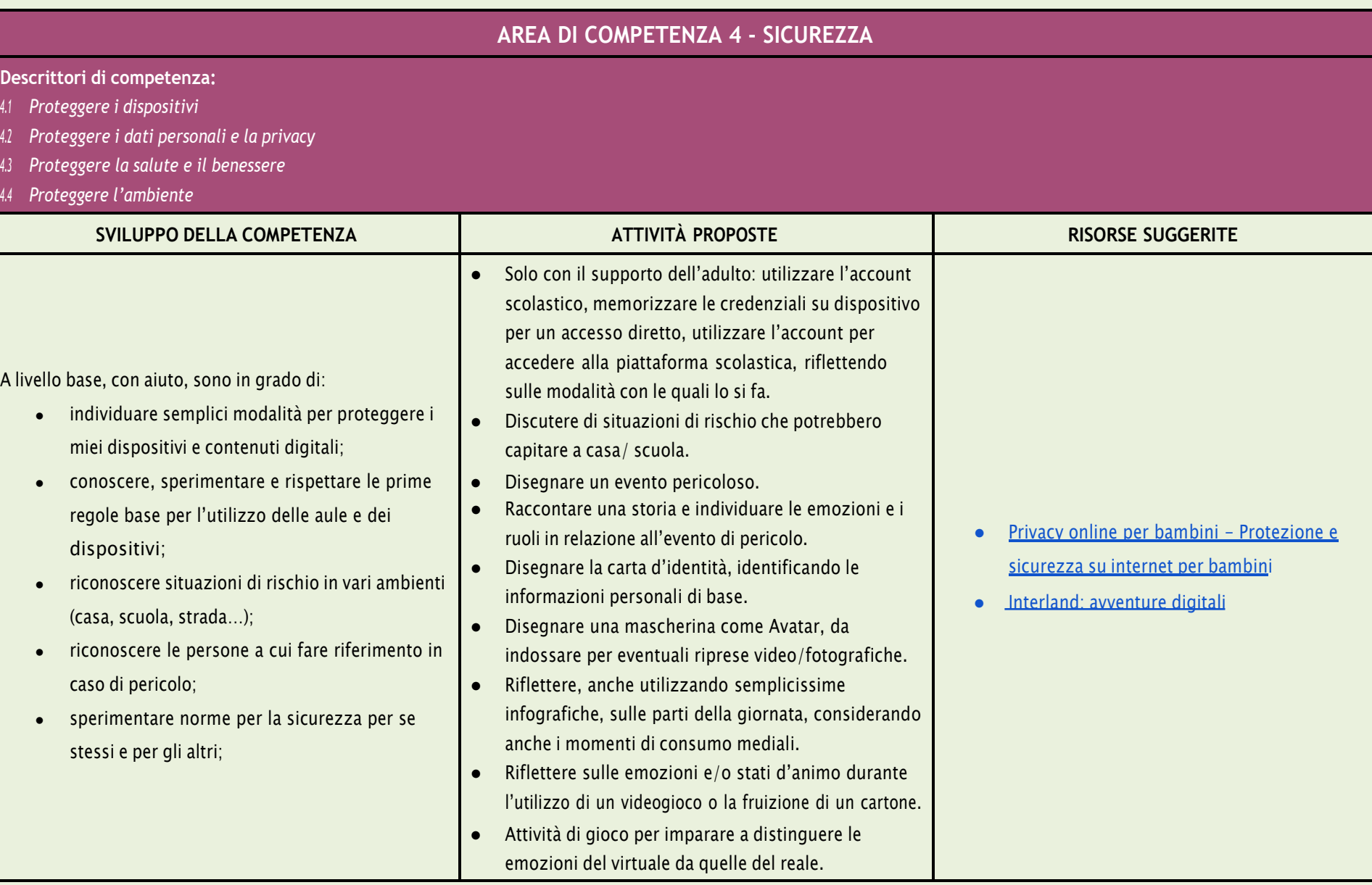

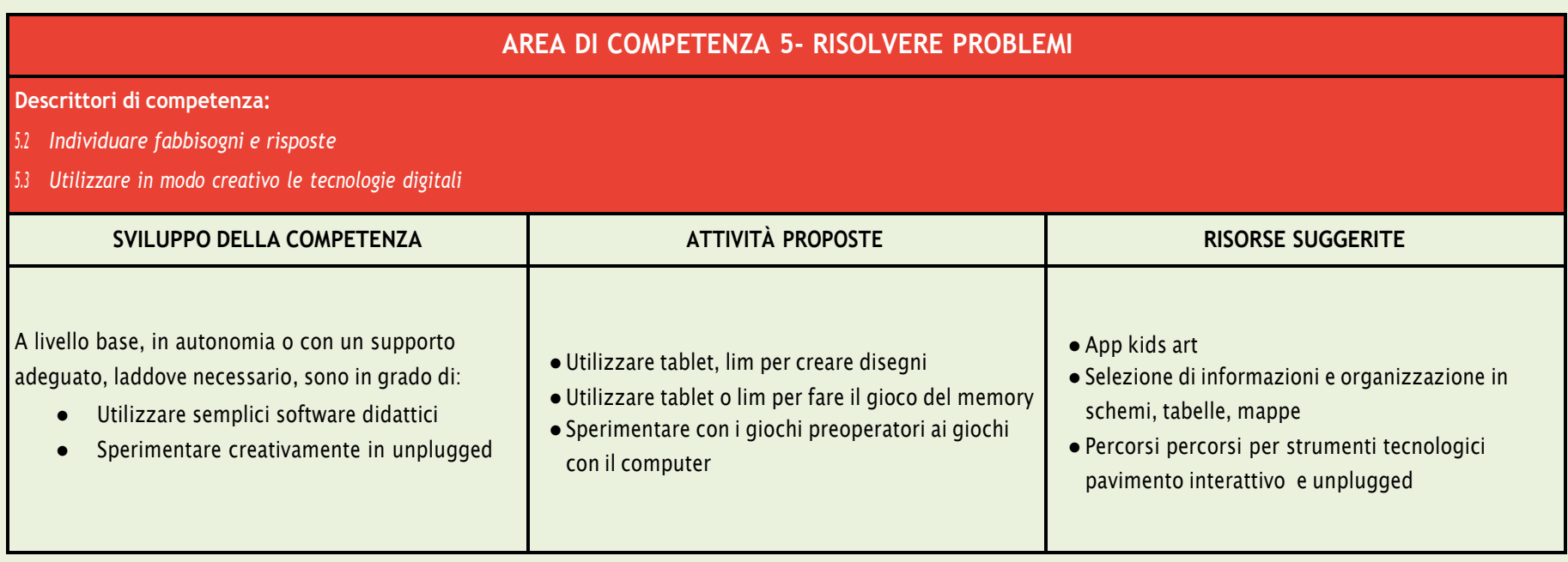

PRIMO BIENNIO - Classe Prima e Seconda Scuola Primaria

<span id="page-8-0"></span>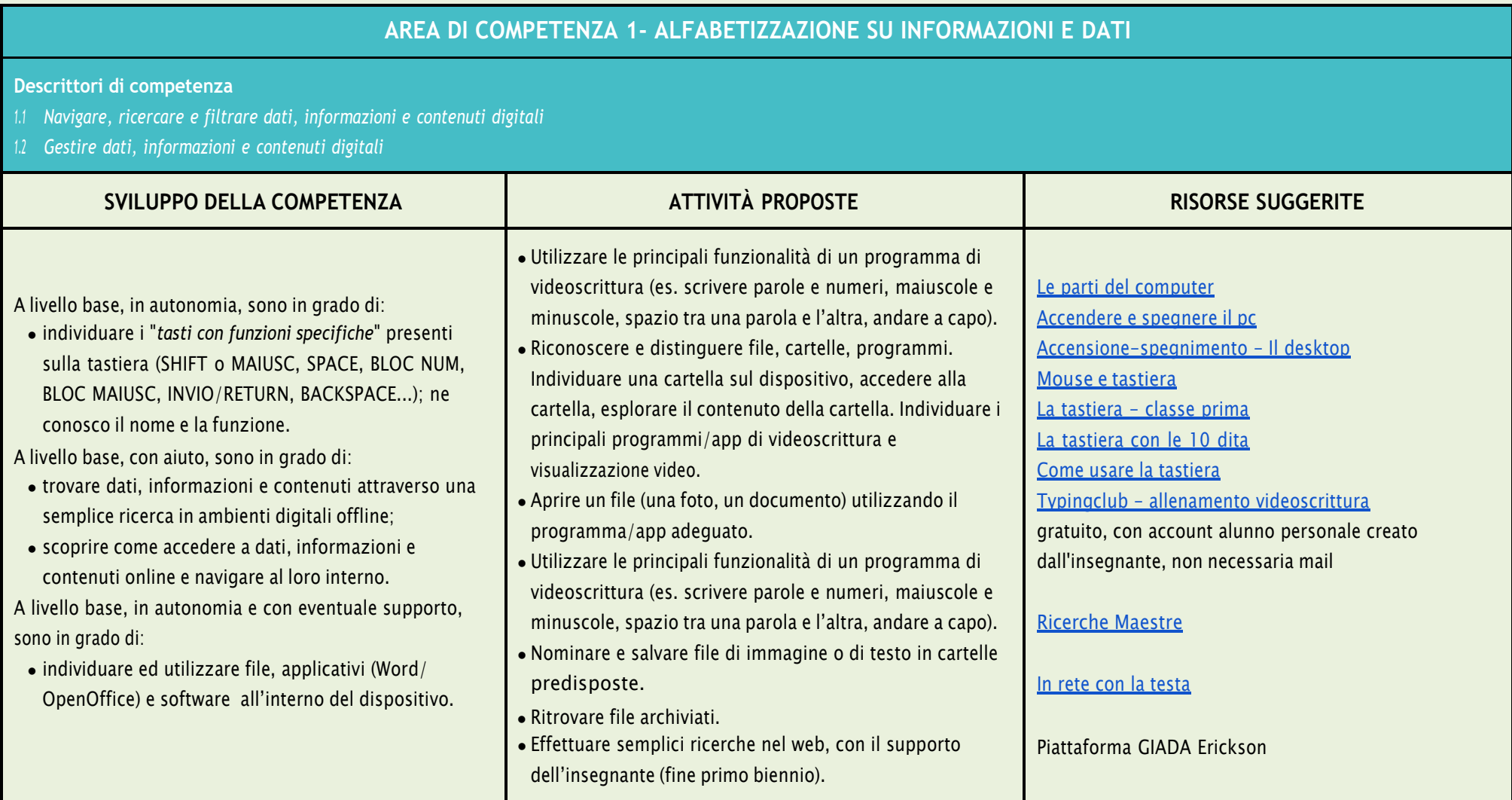

# **AREA DI COMPETENZA 2- COMUNICAZIONE E COLLABORAZIONE**

- *2.1 Interagire con gli altri attraverso le tecnologie digitali*
- *2.2 Collaborare attraverso le tecnologie digitali*
- *2.3 Netiquette*

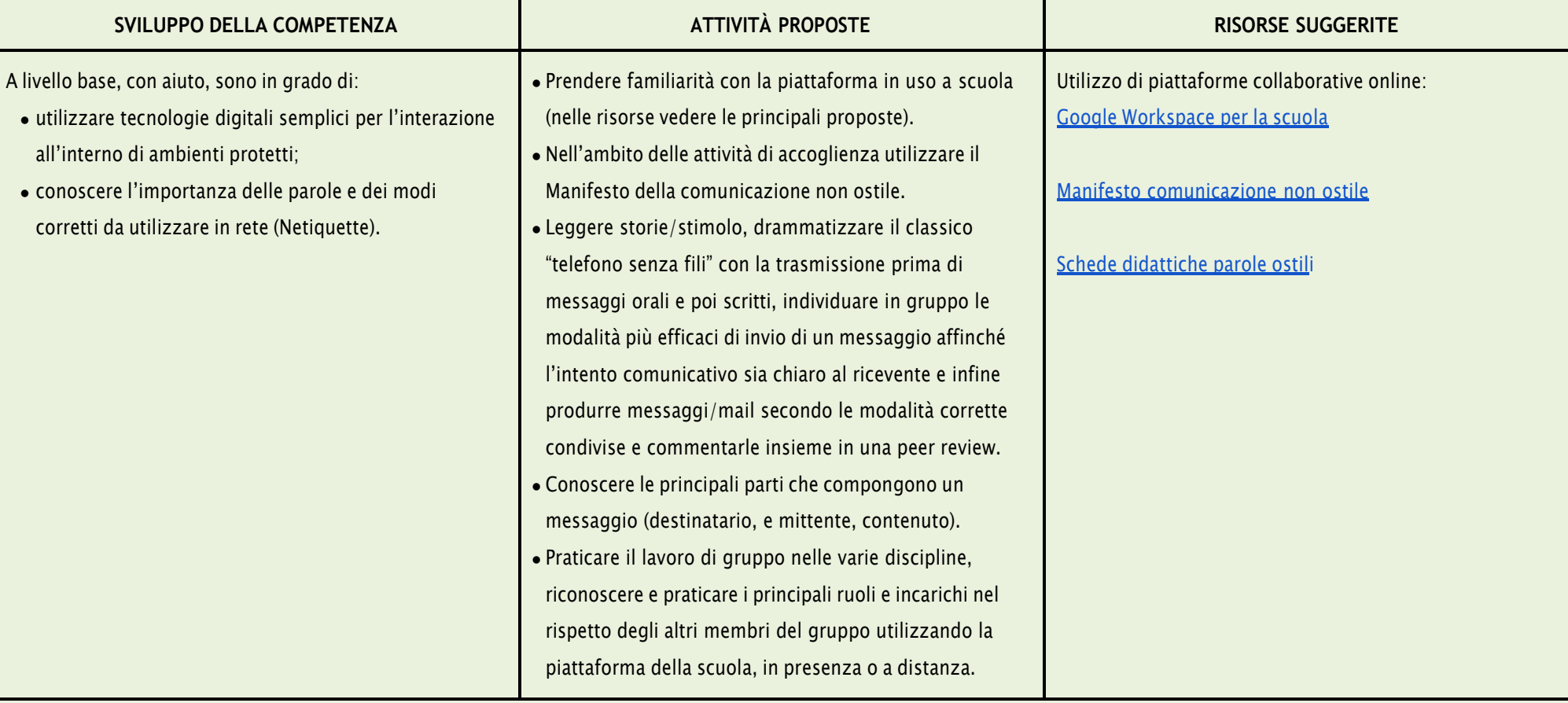

# **AREA DI COMPETENZA 3- COSTRUZIONE DI CONTENUTI DIGITALI**

- *3.1 Sviluppare contenuti digitali*
- *3.2 Integrare e rielaborare contenuti digitali*
- *3.3 Programmazione*

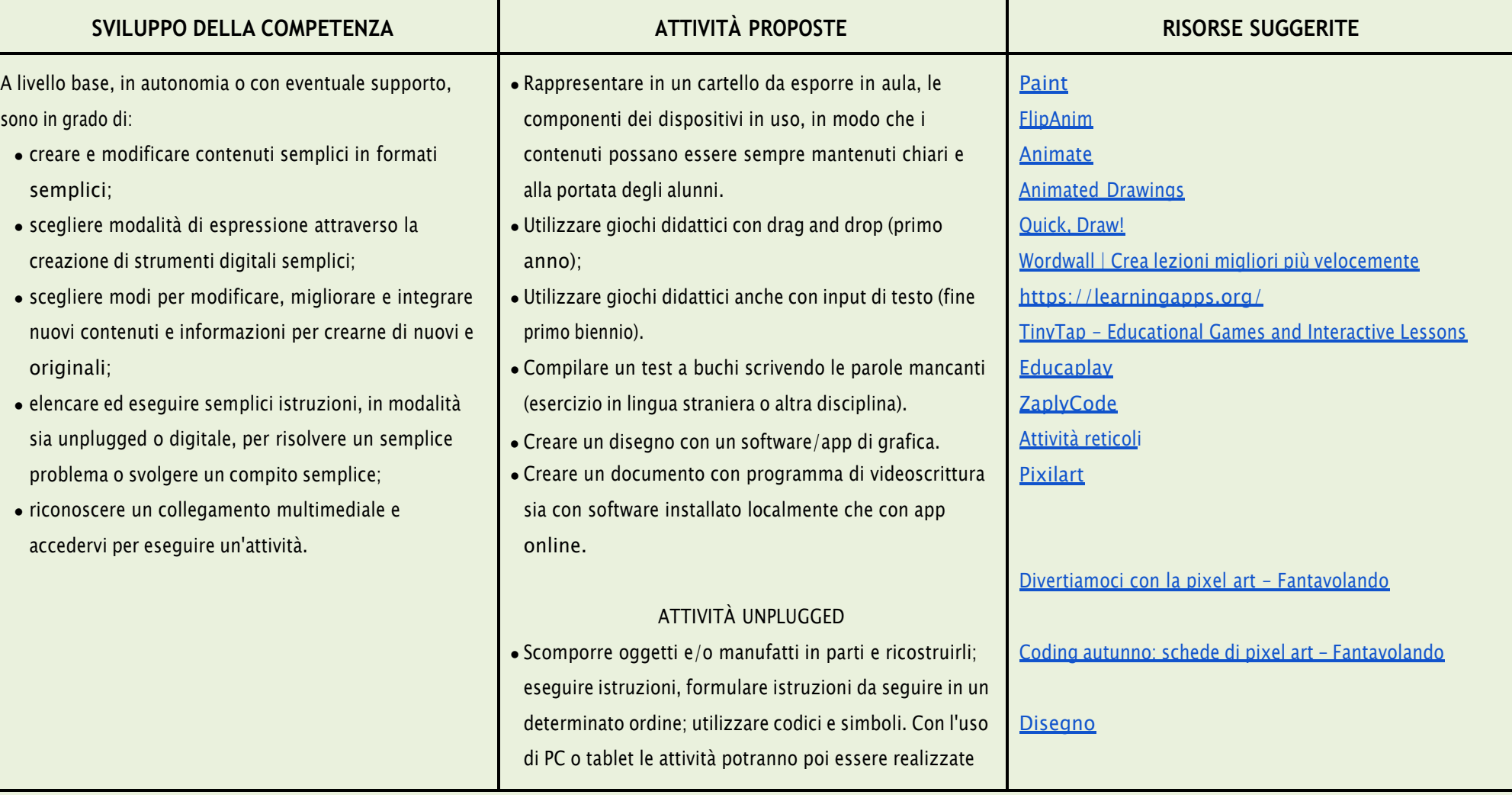

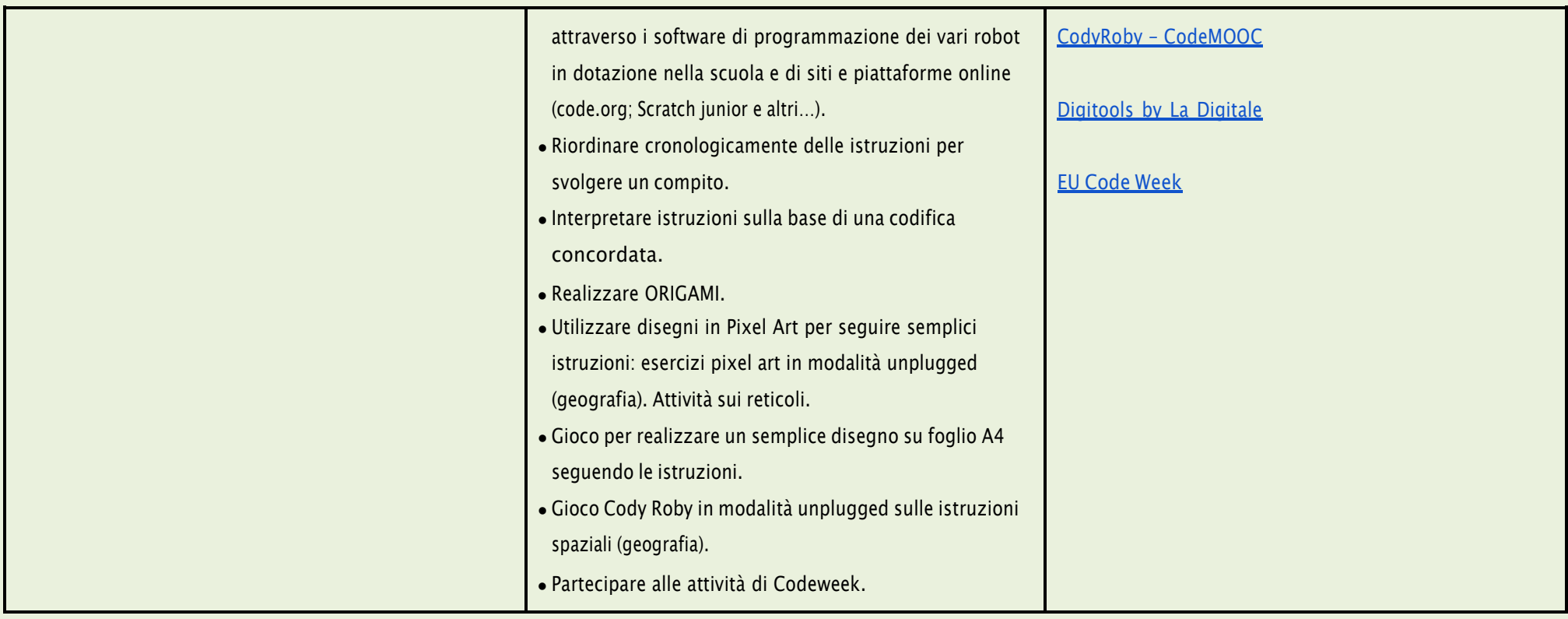

# **AREA DI COMPETENZA 4 - SICUREZZA**

- *4.1 Proteggere i dispositivi*
- *4.2 Proteggere la salute e il benessere*

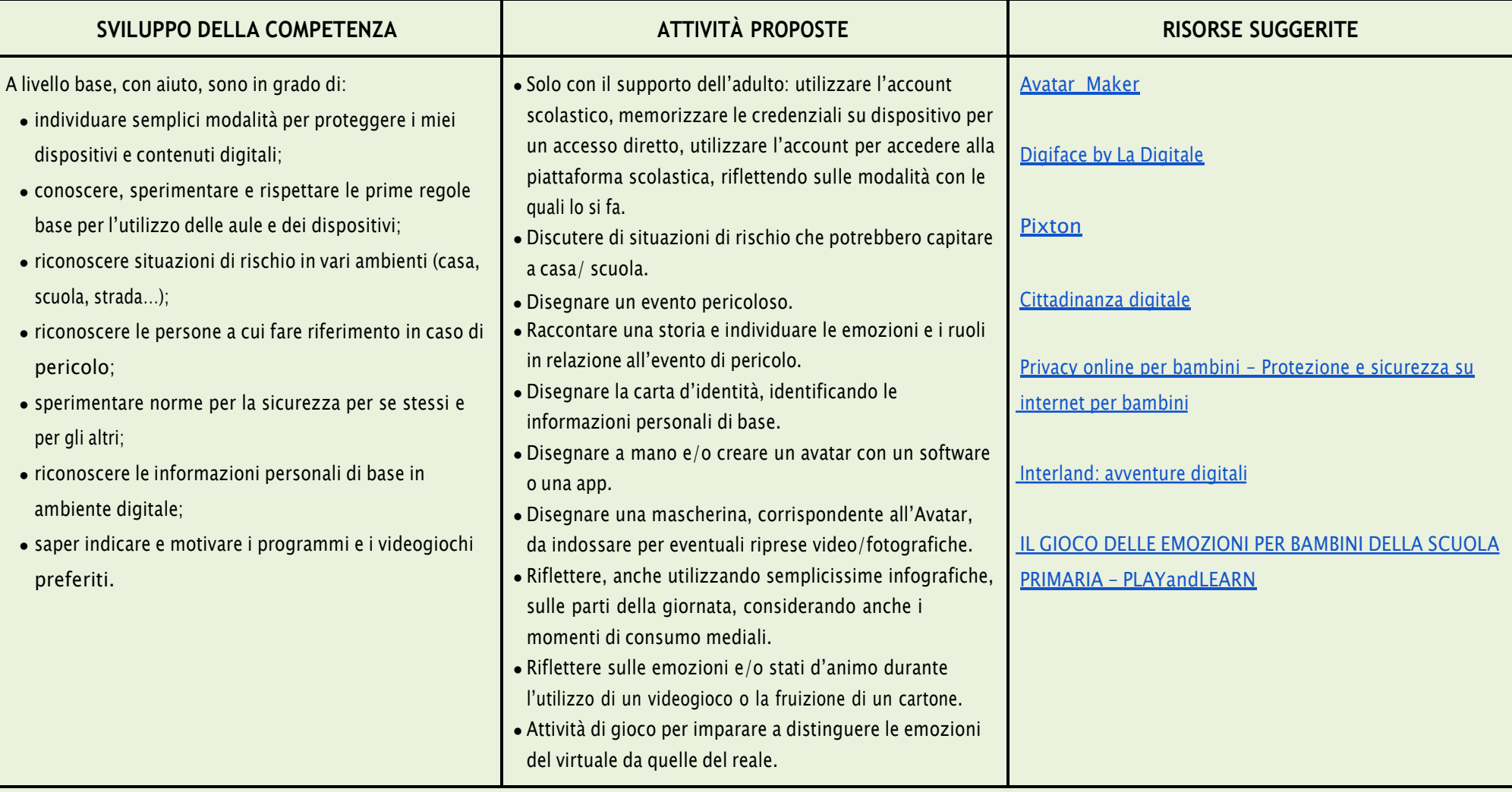

### **AREA DI COMPETENZA 5- RISOLVERE PROBLEMI**

- *5.1 Risolvere problemi tecnici*
- 5.1 Individuare problemi tecnici nell'utilizzo dei dispositivi e degli ambienti digitali e risolverli (dalla conoscenza base dei dispositivi alla ricerca e risoluzione di piccoli problemi)

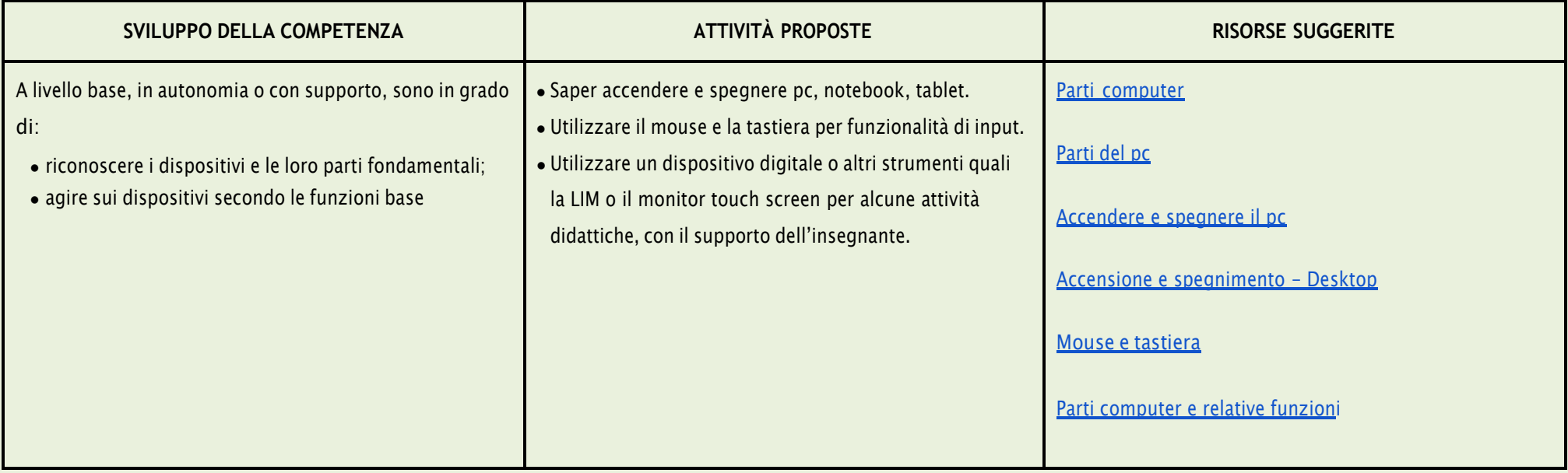

### SECONDO BIENNIO - Classe Terza e Quarta Scuola Primaria

<span id="page-14-0"></span>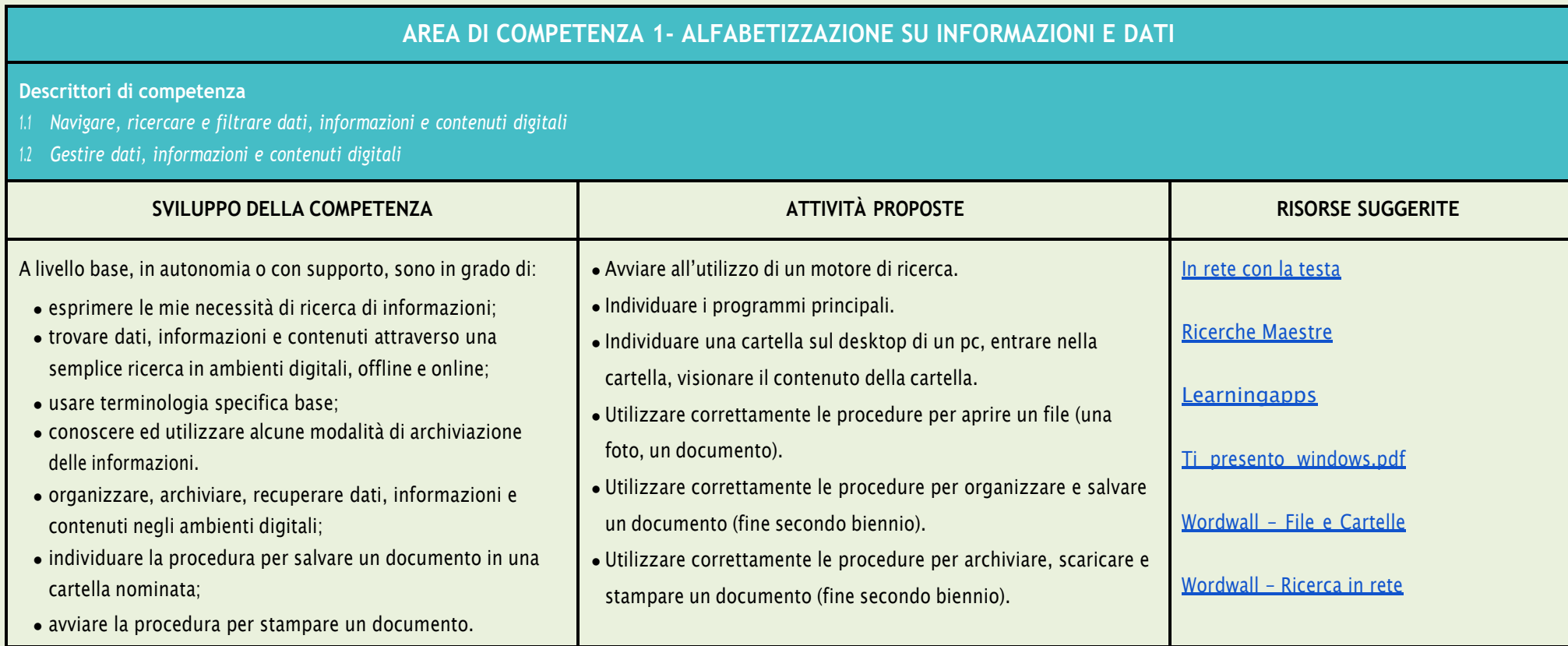

### **AREA DI COMPETENZA 2- COMUNICAZIONE E COLLABORAZIONE**

### **Descrittori:**

- *2.1 Interagire con gli altri attraverso le tecnologie digitali*
- *2.2 Collaborare attraverso le tecnologie digitali*
- *2.3 Netiquette*
- *2.4 Gestire l'identità digitale*

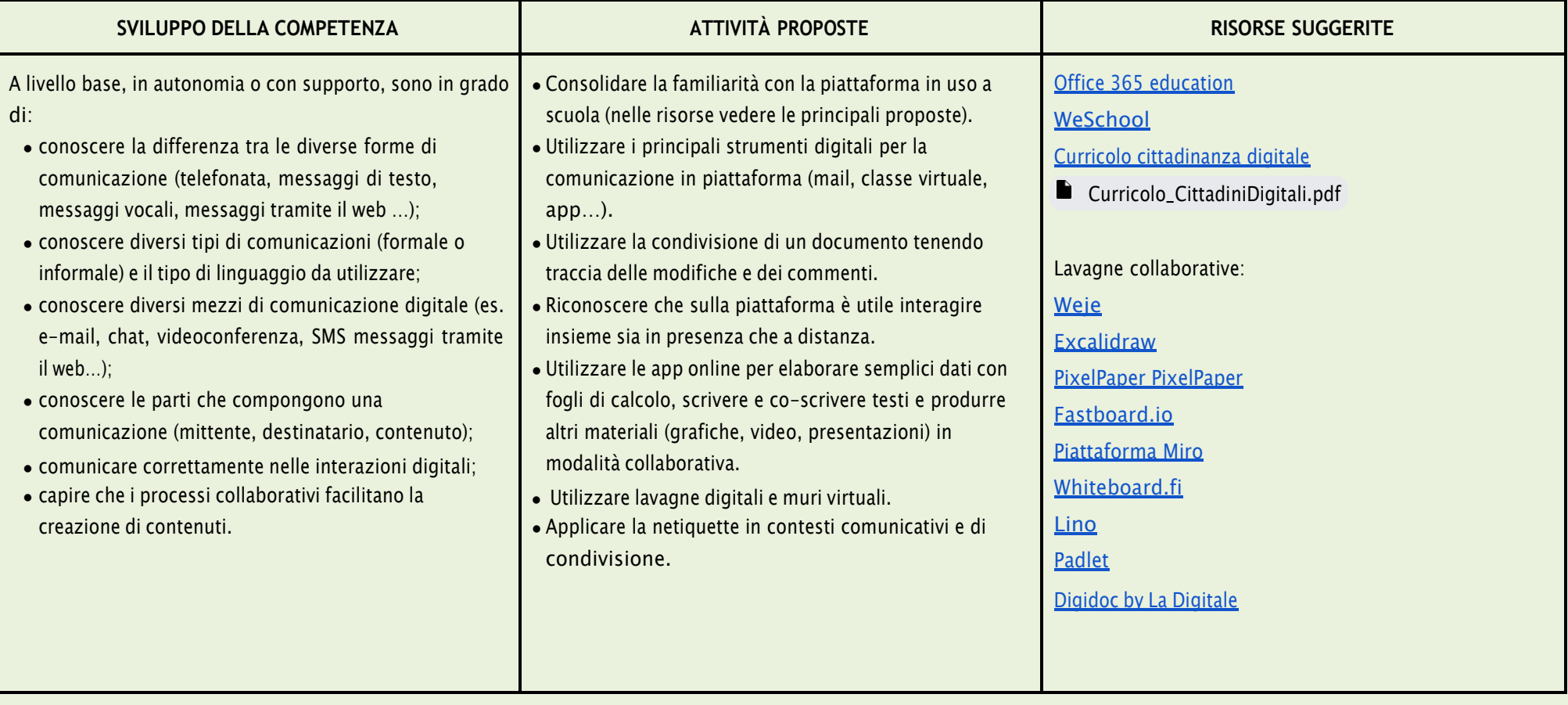

### **AREA DI COMPETENZA 3- COSTRUZIONE DI CONTENUTI**

- *3.1 Sviluppare contenuti digitali*
- *3.2 Integrare e rielaborare contenuti digitali*
- *3.3 Programmazione*

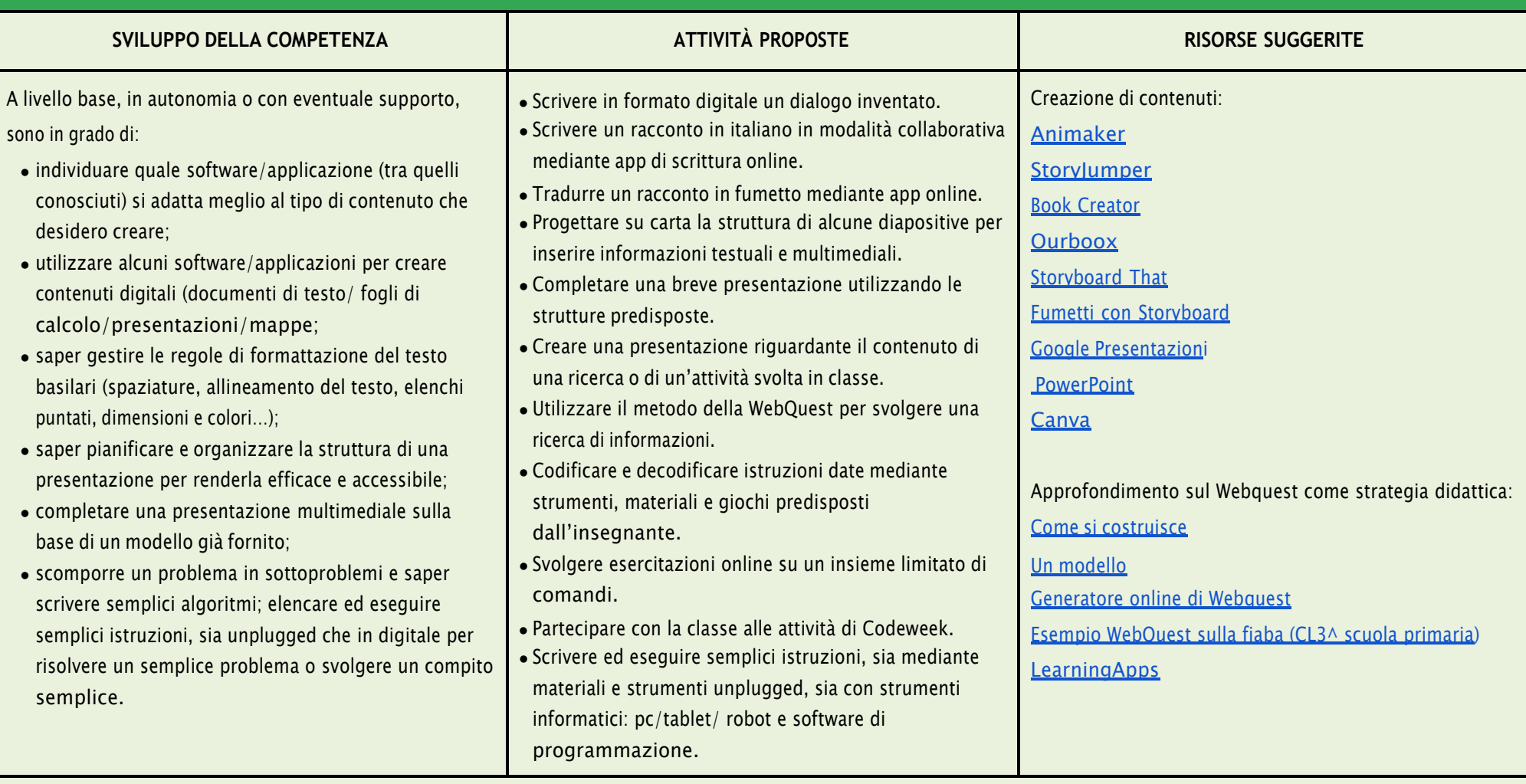

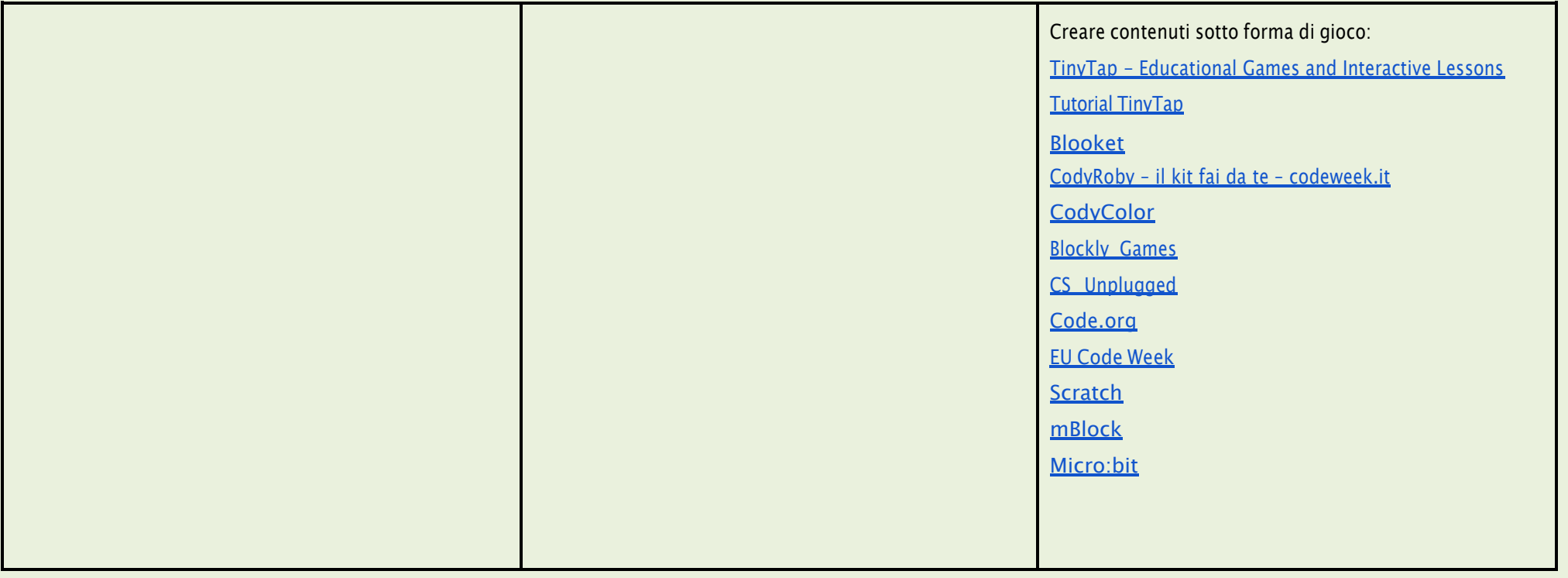

### **AREA DI COMPETENZA 4- SICUREZZA**

- *4.1 Proteggere i dispositivi*
- *4.2 Proteggere la salute e il benessere*
- *4.3 Proteggere i dati personali e la privacy*
- *4.4 Proteggere l'ambiente*

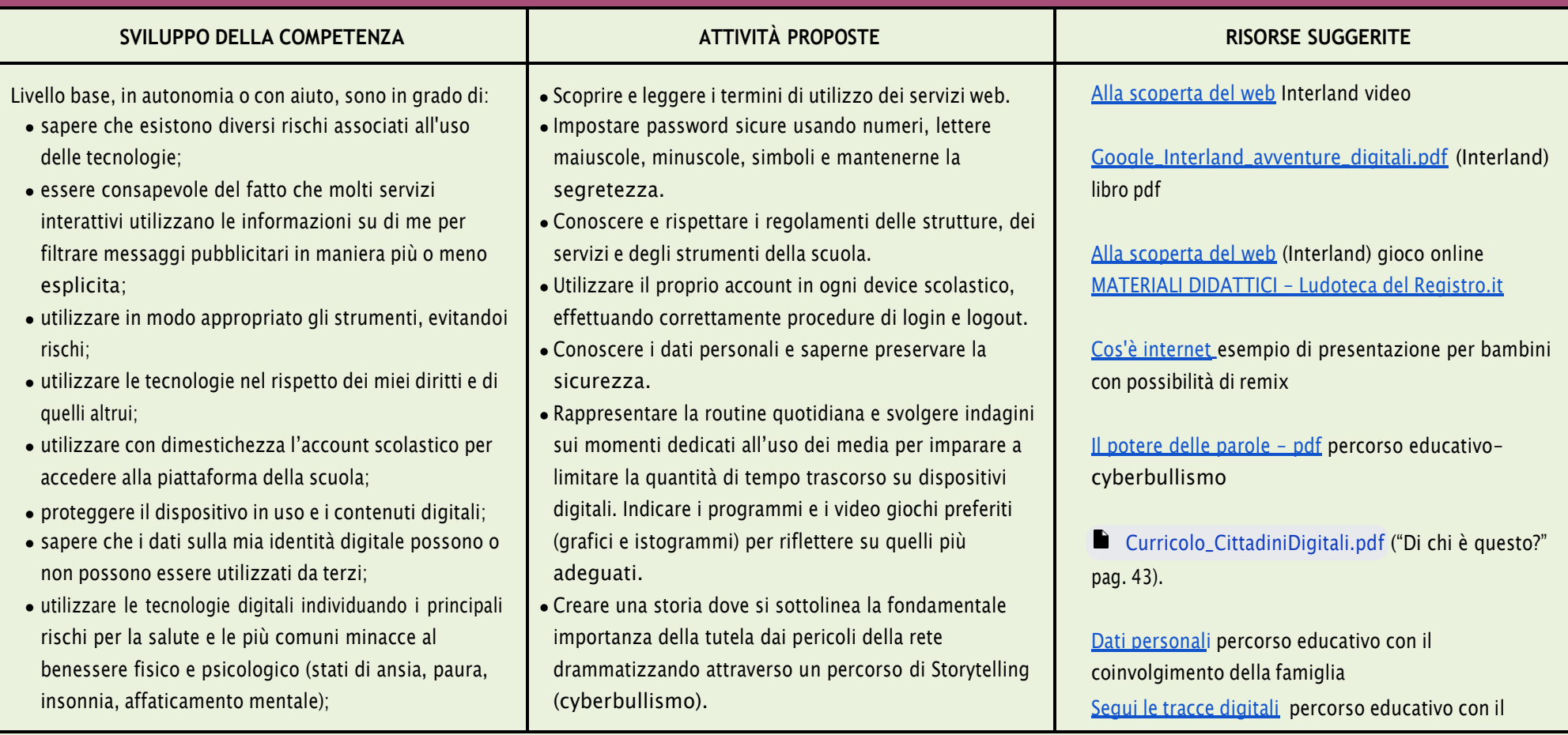

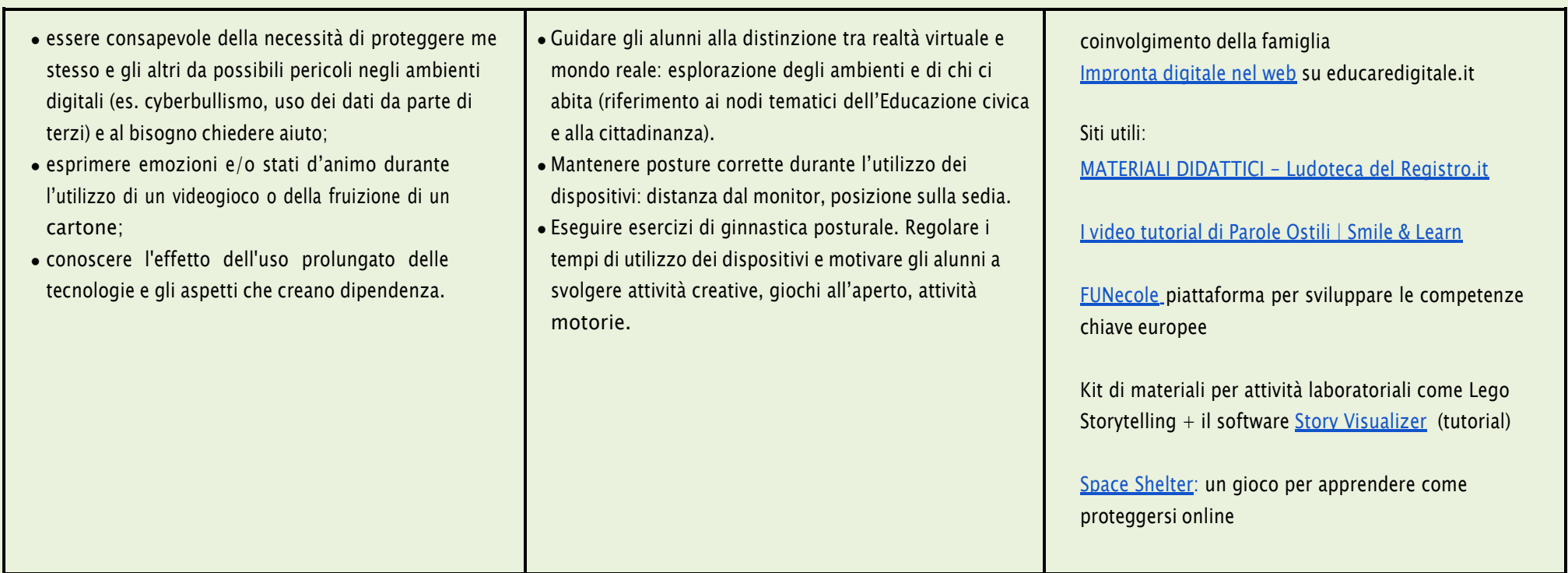

# **AREA DI COMPETENZA 5- RISOLVERE PROBLEMI**

**Descrittori di competenza:**

*5.1 Risolvere problemi tecnici*

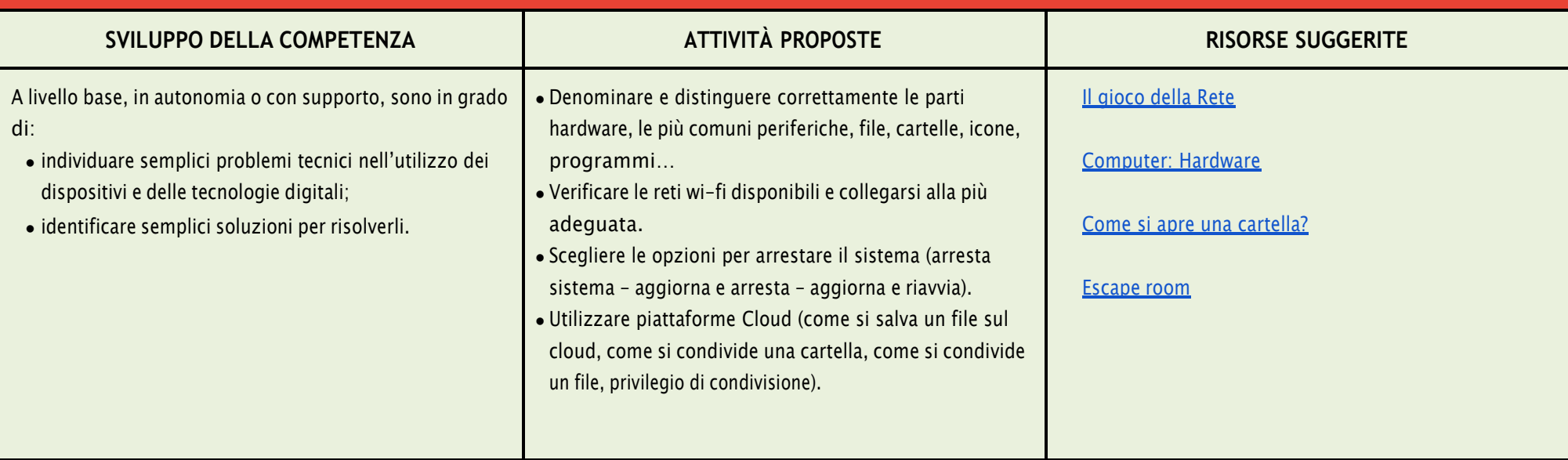

# TERZO BIENNIO - Classe Quinta Scuola Primaria

<span id="page-21-0"></span>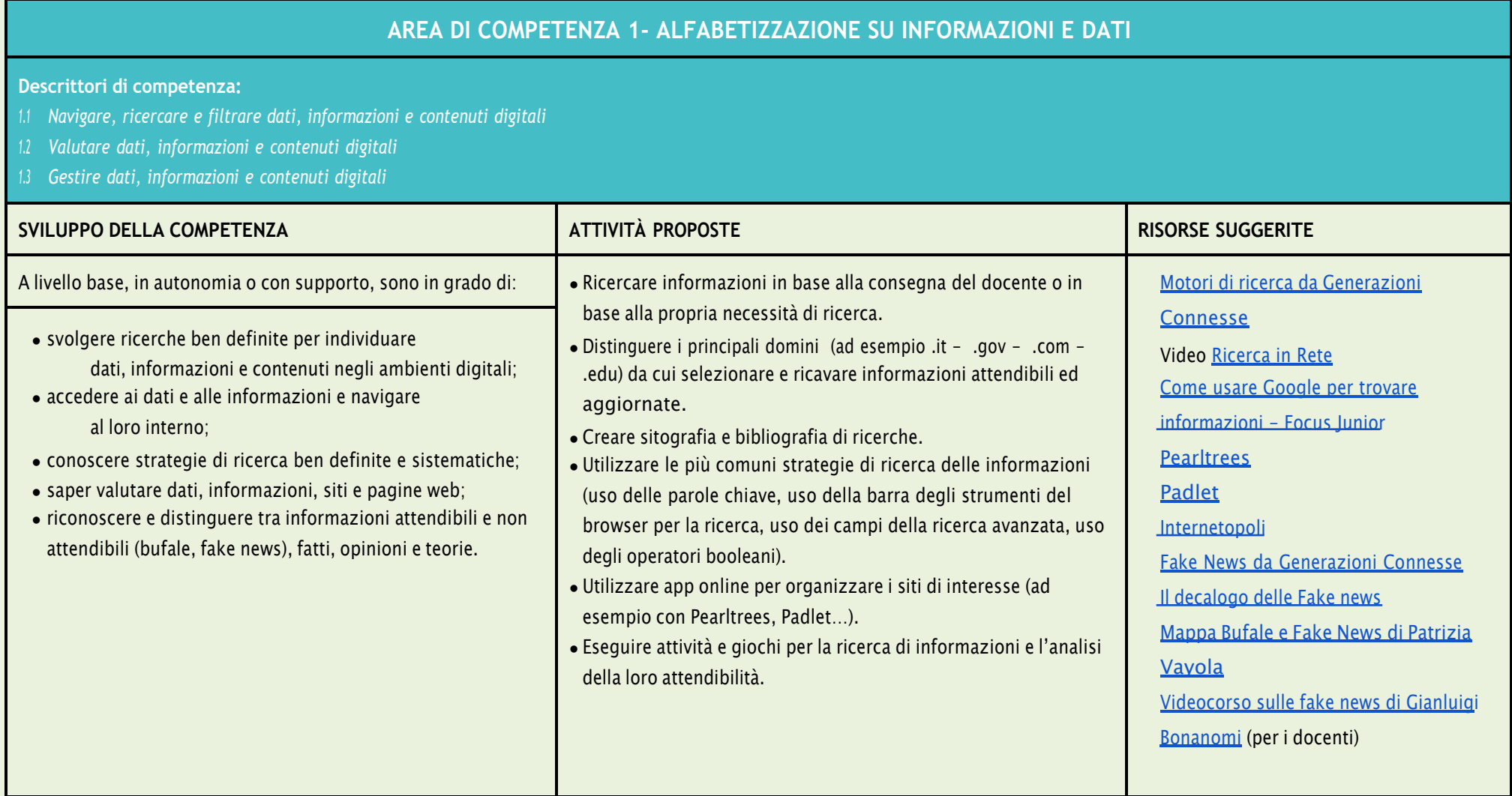

## **AREA DI COMPETENZA 2- COMUNICAZIONE E COLLABORAZIONE**

- *2.1 Interagire attraverso le tecnologie digitali*
- *2.2 Condividere informazioni attraverso le tecnologie digitali*
- *2.3 Esercitare la cittadinanza attraverso le tecnologie digitali*
- *2.4 Collaborare attraverso le tecnologie digitali*
- *2.5 Netiquette*
- *2.6 Gestire l'identità digitale*

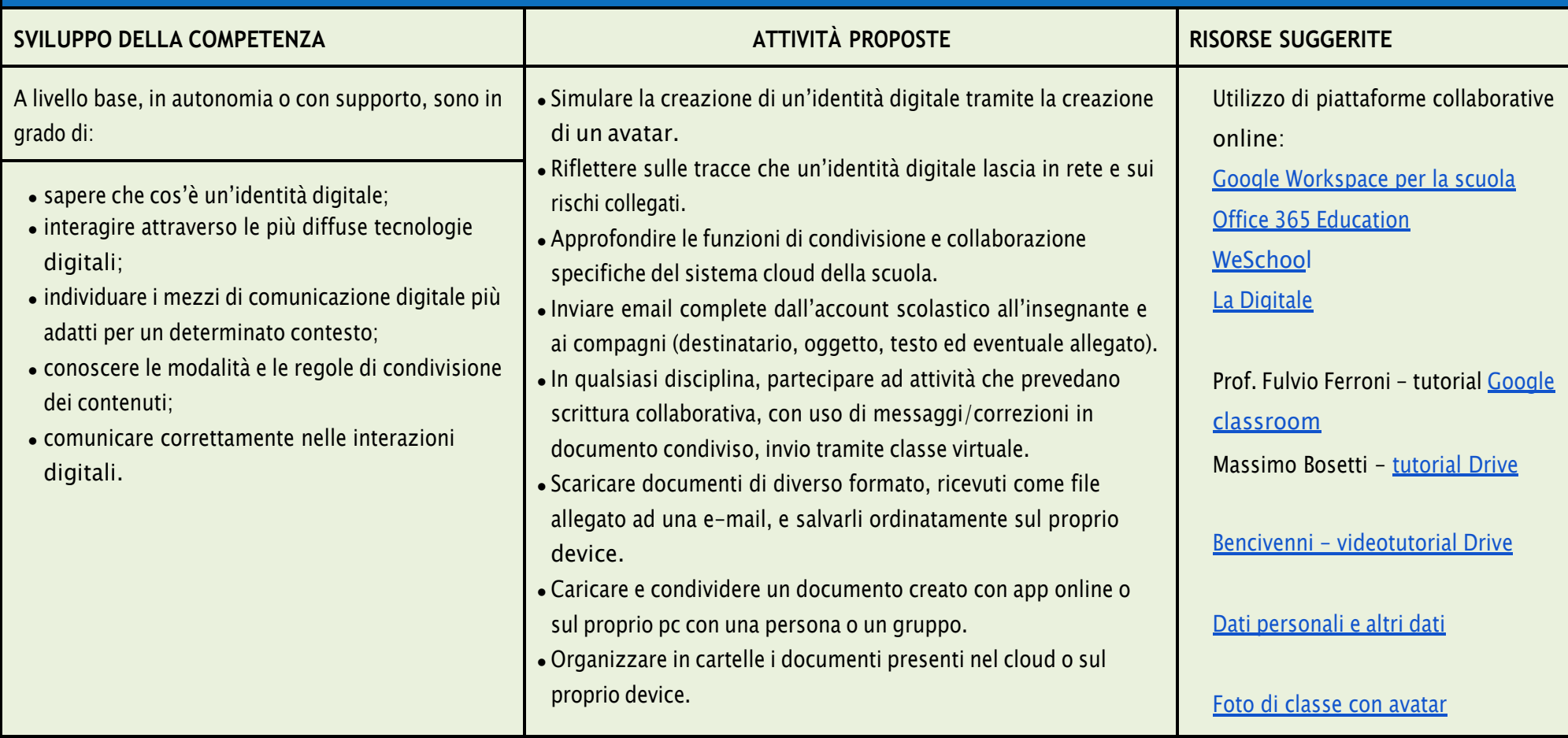

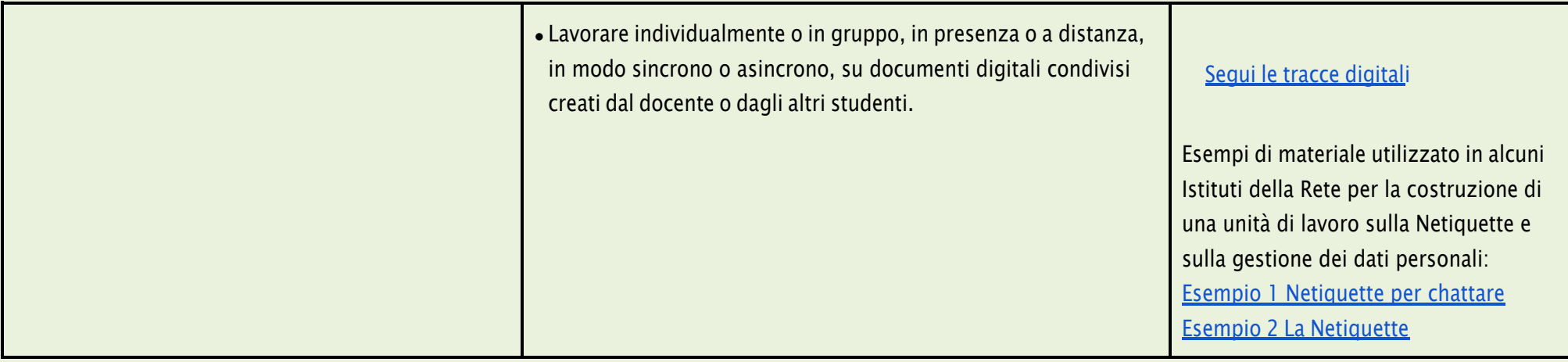

# **AREA DI COMPETENZA 3- COSTRUZIONE DI CONTENUTI**

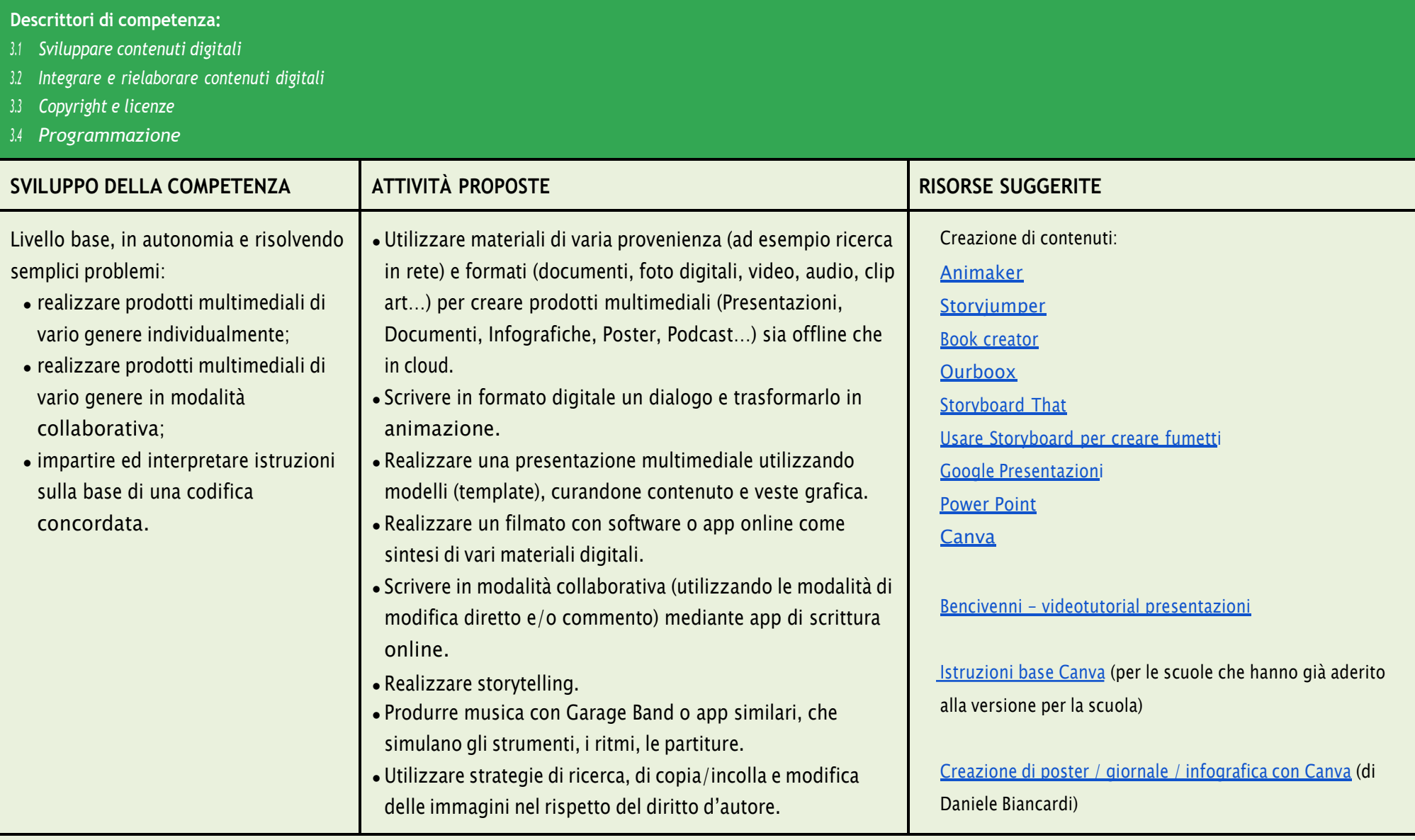

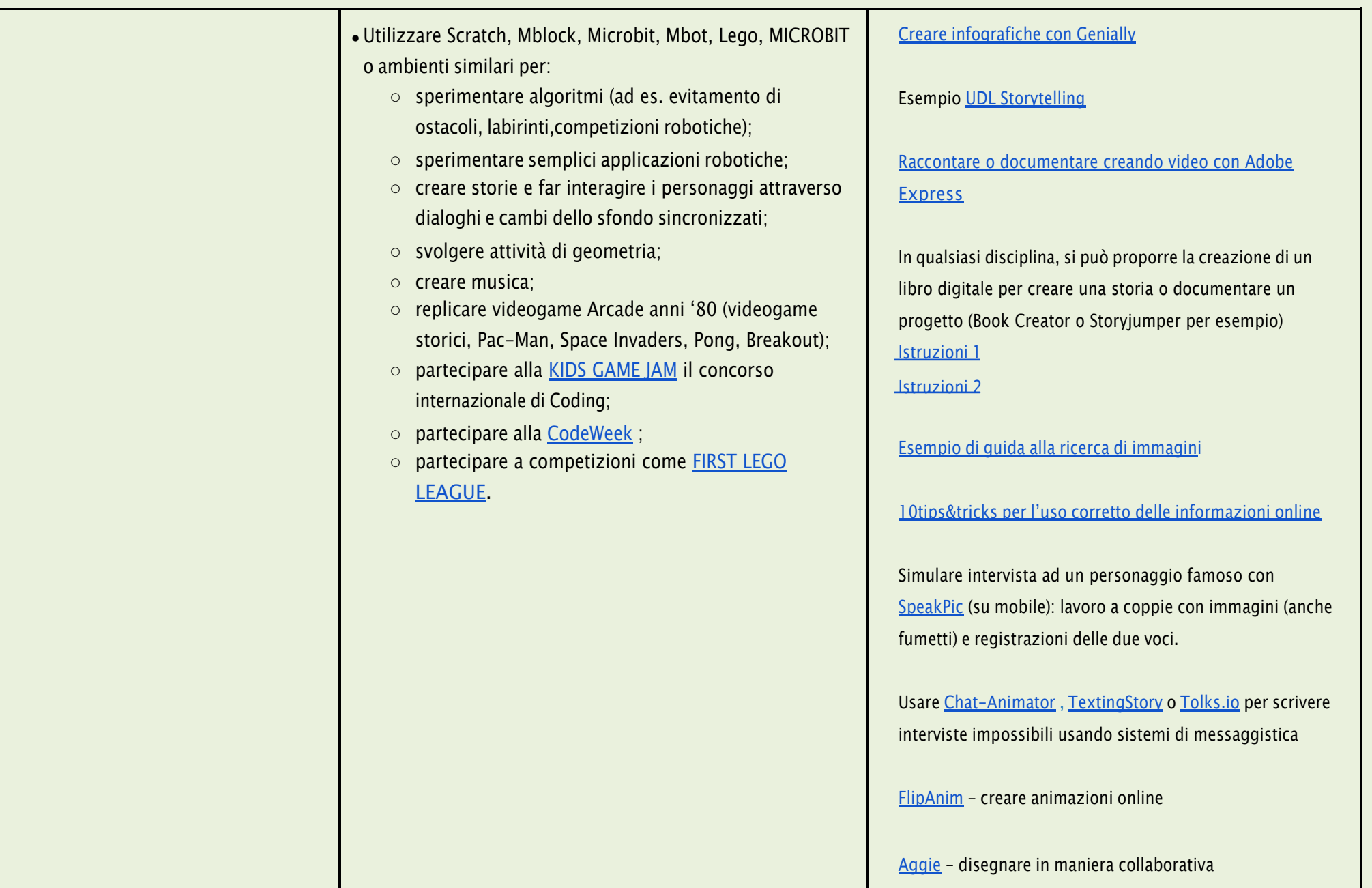

People Art [factory](https://peopleartfactory.com/) creare gallerie d'arte digitali [Video tutorial Galati su come usare Storyboard](https://www.youtube.com/watch?v=wzD354kAR78) [That per creare fumetti senza registrarsi al](https://www.youtube.com/watch?v=wzD354kAR78) [servizio](https://www.youtube.com/watch?v=wzD354kAR78) [Garage](https://apps.apple.com/it/app/garageband/id408709785) Band per creare musica [Stop Motion:](https://www.exploratorium.edu/search/stopmotion) mezzo espressivo completo, tra musica, immagini, soggetto e sceneggiatura, uso consapevole dello smartphone. **[Geogebra](https://www.geogebra.org/classic?lang=it)** LEGO<sup>®</sup> Education Professional [Development](https://education.lego.com/en-us/professional-development) (link di accesso alla piattaforma di e learning per docenti, con mini-corsi sulla filosofia e sulla didattica con i Lego e con lezioni pronte con i kit LEGO BRIQ e LEGO SPIKE) Piani di lezione con i [prodotti](https://education.lego.com/it-it/) LEGO First Lego [League](https://www.firstlegoleague.org/) Kids [Game Jam](http://kidsgamejam.org/en/) Micro:Bit [Pagina dei progetti](https://microbit.org/projects/make-it-code-it/)

# **AREA DI COMPETENZA 4- SICUREZZA**

- *4.1 Proteggere i dispositivi*
- *4.2 Proteggere i dati personali e la privacy*
- *4.3 Proteggere la salute e il benessere*
- *4.4 Proteggere l'ambiente*

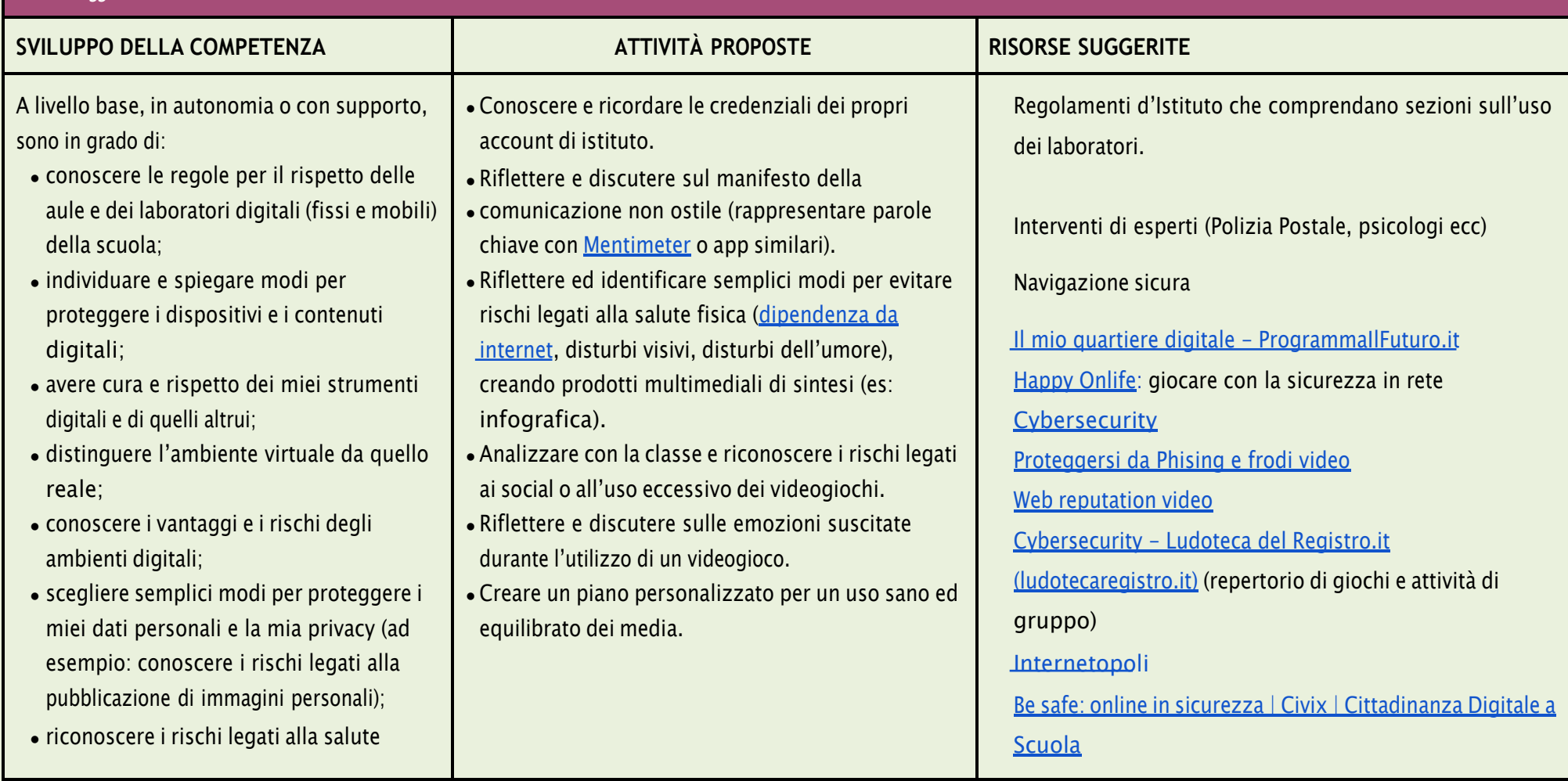

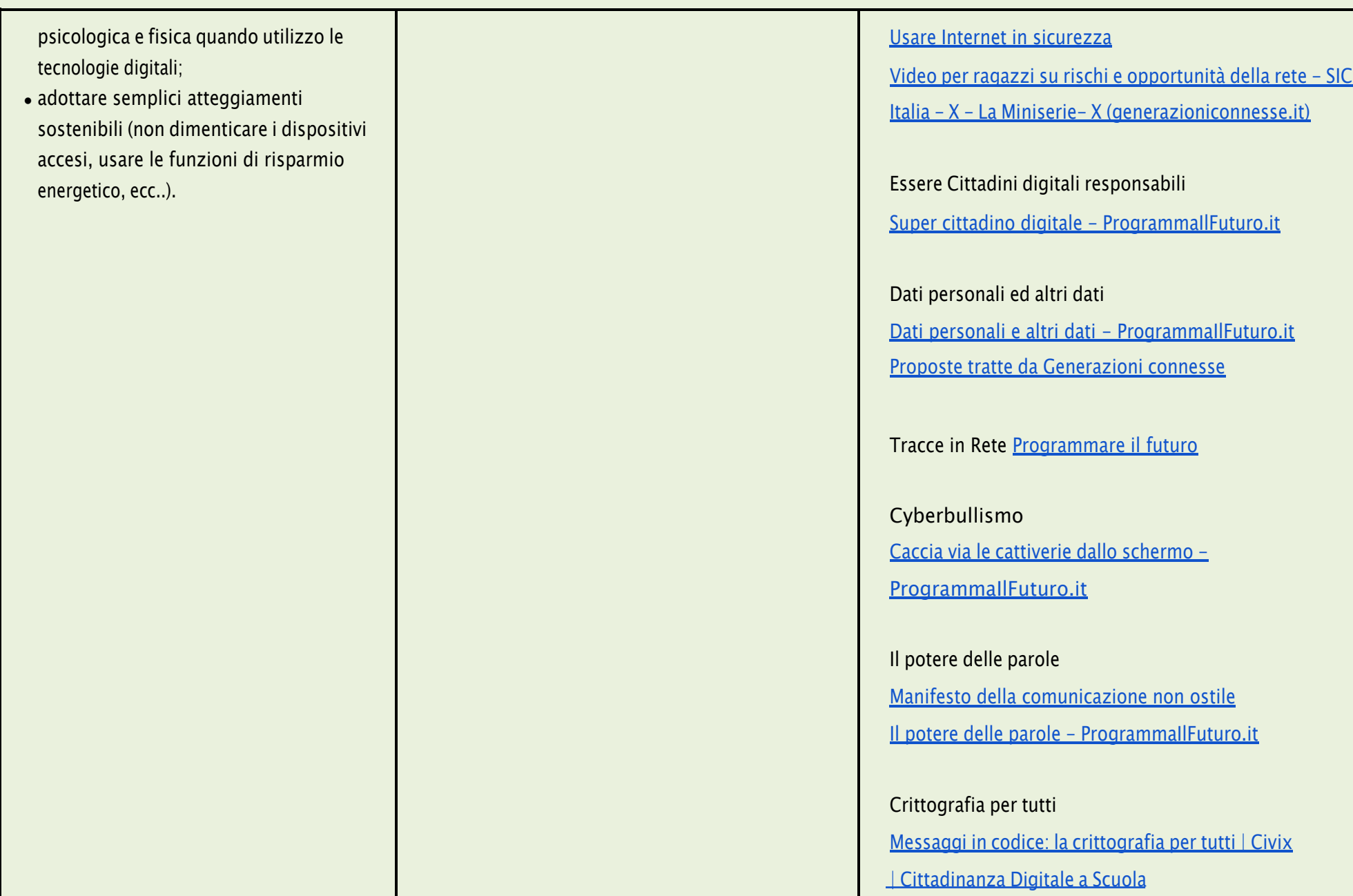

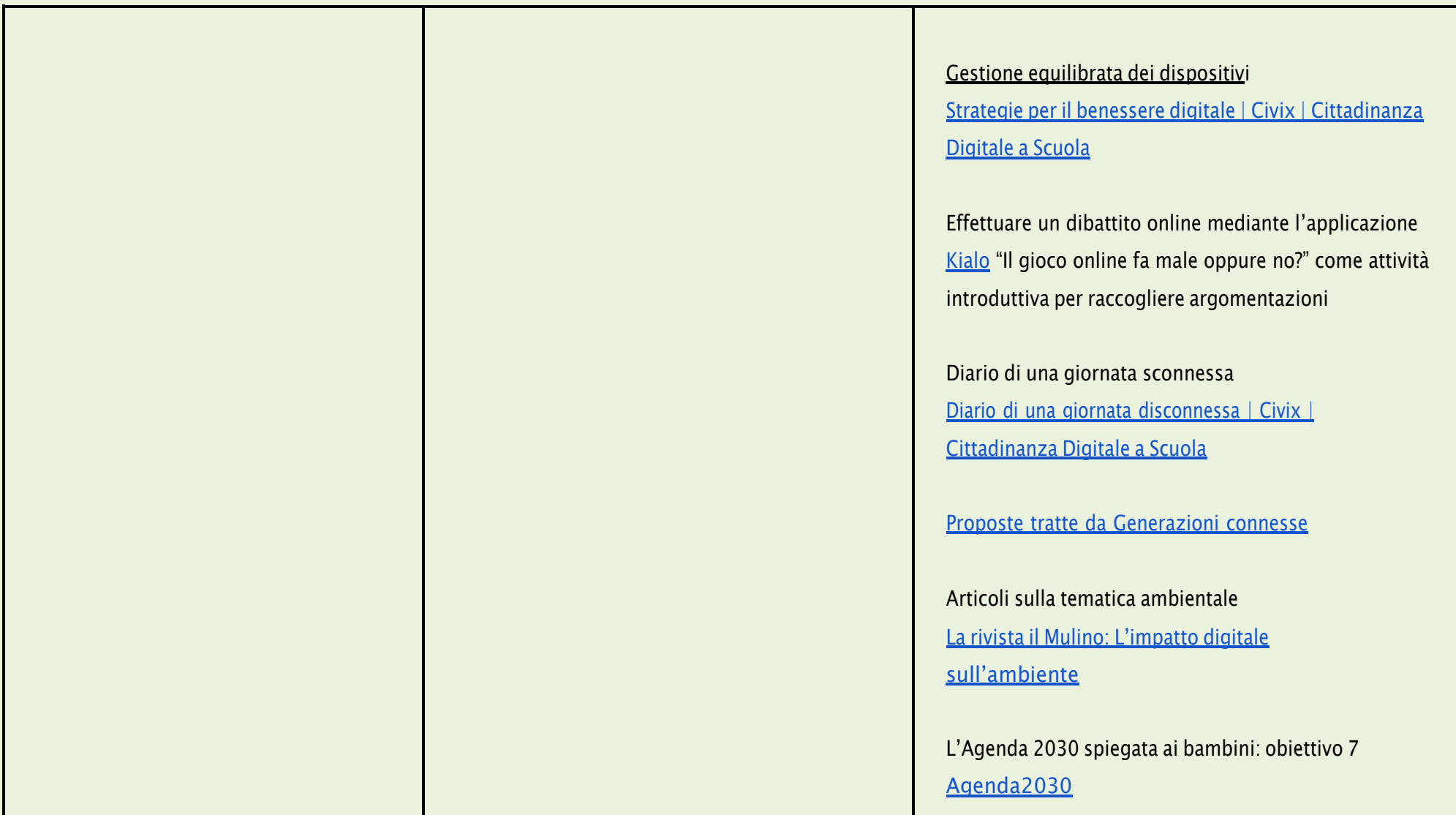

# **AREA DI COMPETENZA 5- RISOLVERE PROBLEMI**

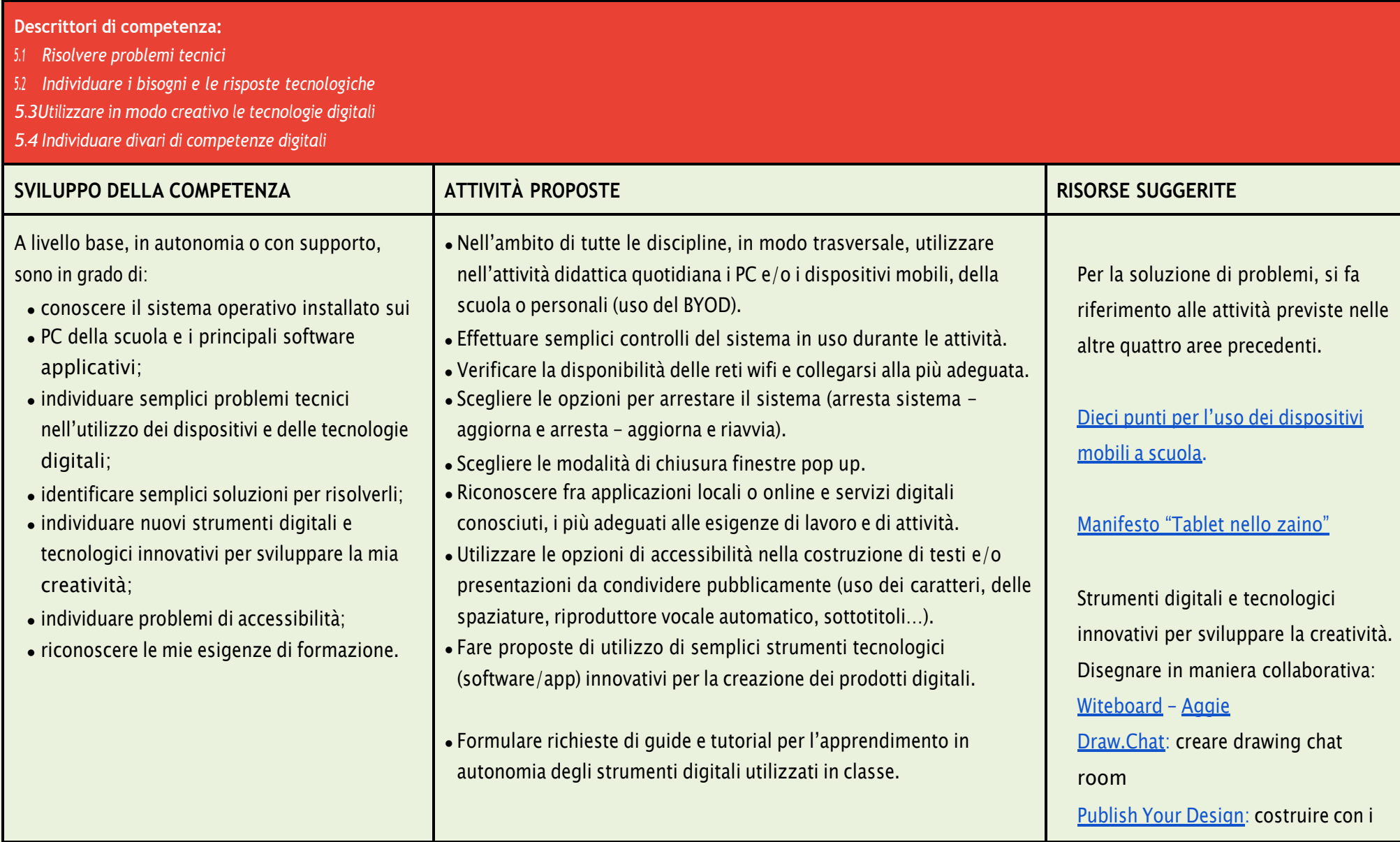

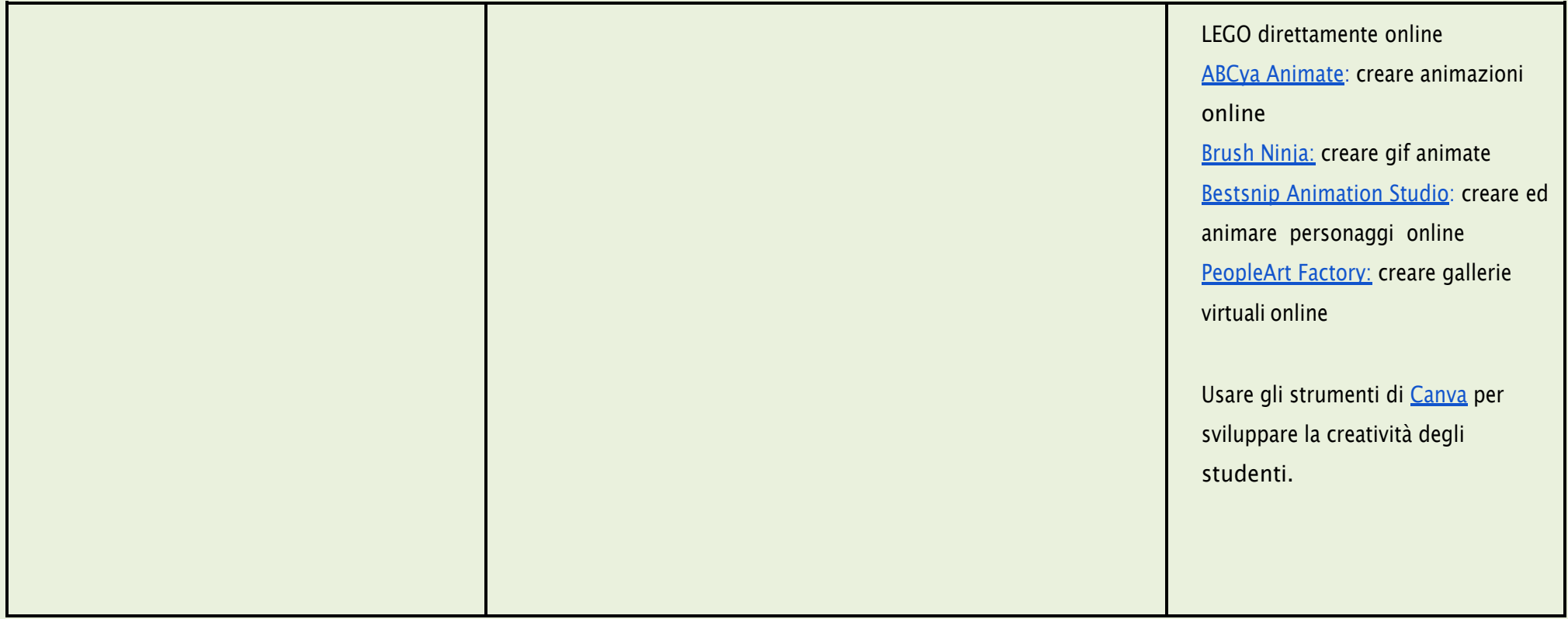

TERZO BIENNIO - Classe Quinta Scuola Primaria e Classe Prima Scuola Secondaria di I grado

### **AREA DI COMPETENZA 1- ALFABETIZZAZIONE SU INFORMAZIONI E DATI**

- *1.1 Navigare, ricercare e filtrare dati, informazioni e contenuti digitali*
- *1.2 Valutare dati, informazioni e contenuti digitali*
- *1.3 Gestire dati, informazioni e contenuti digitali*

<span id="page-32-0"></span>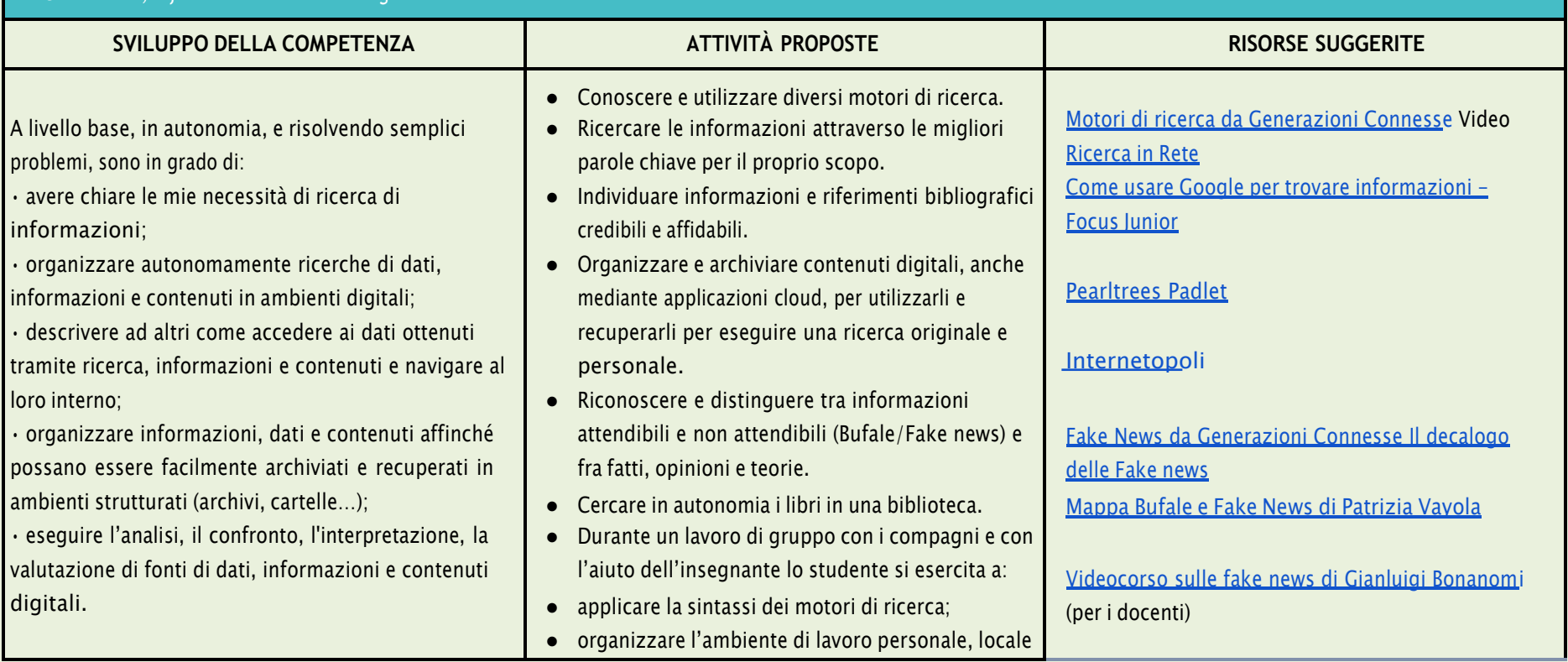

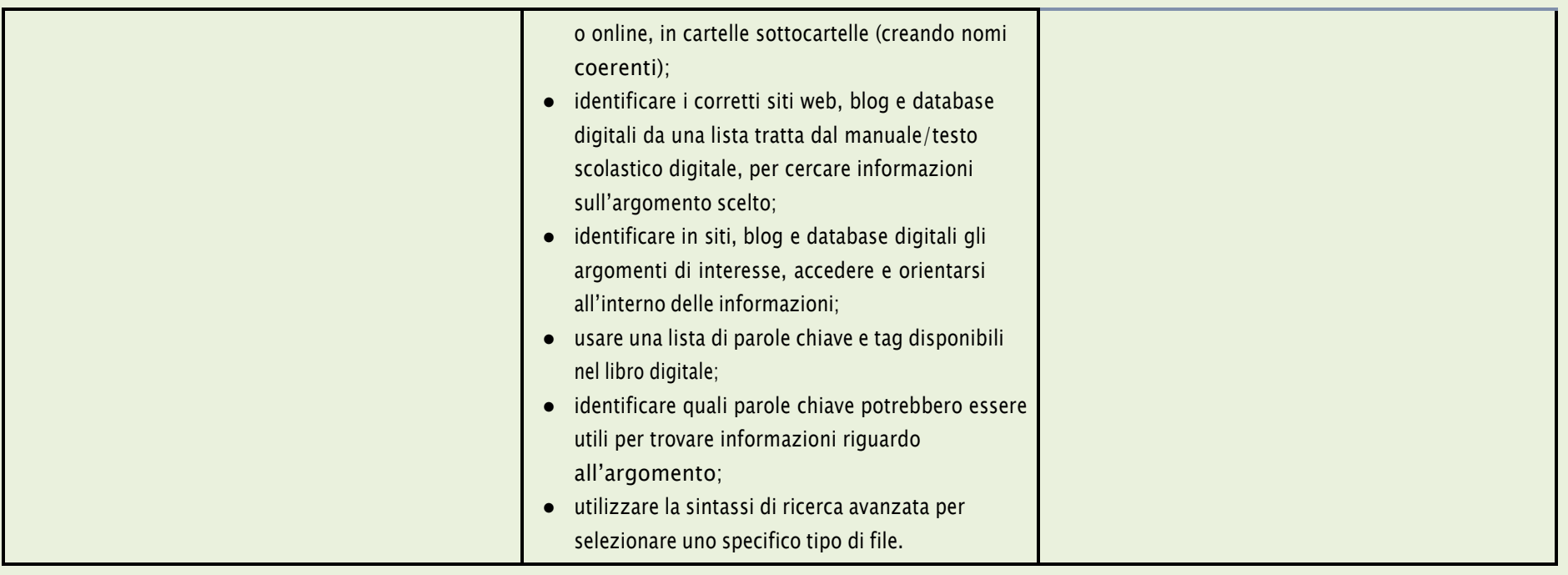

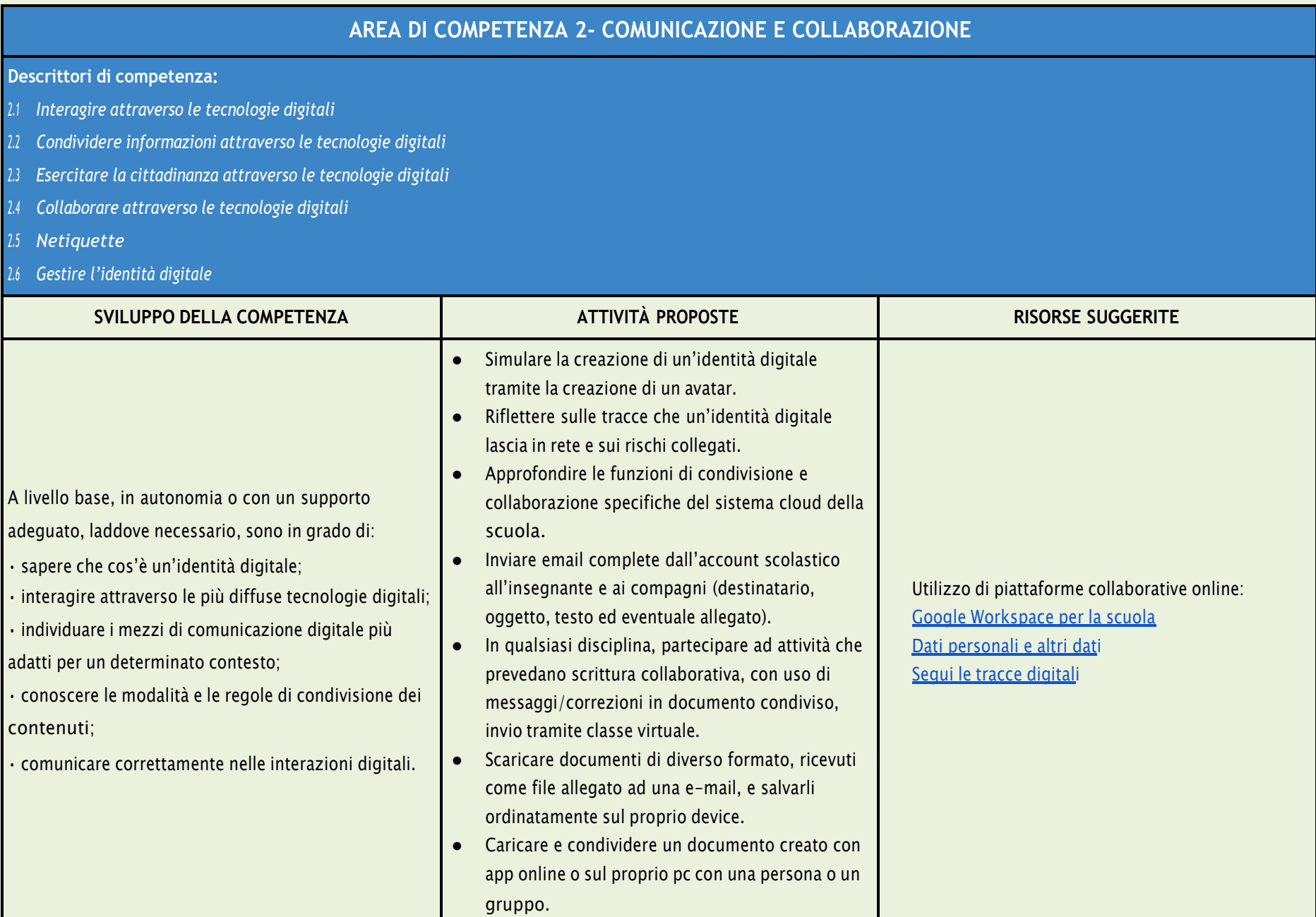

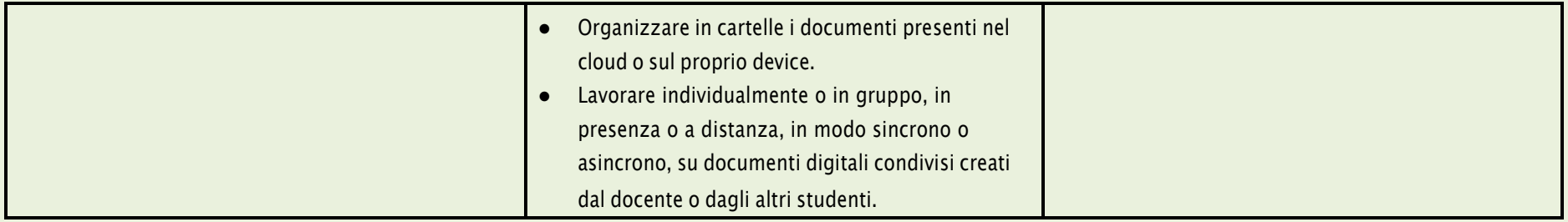

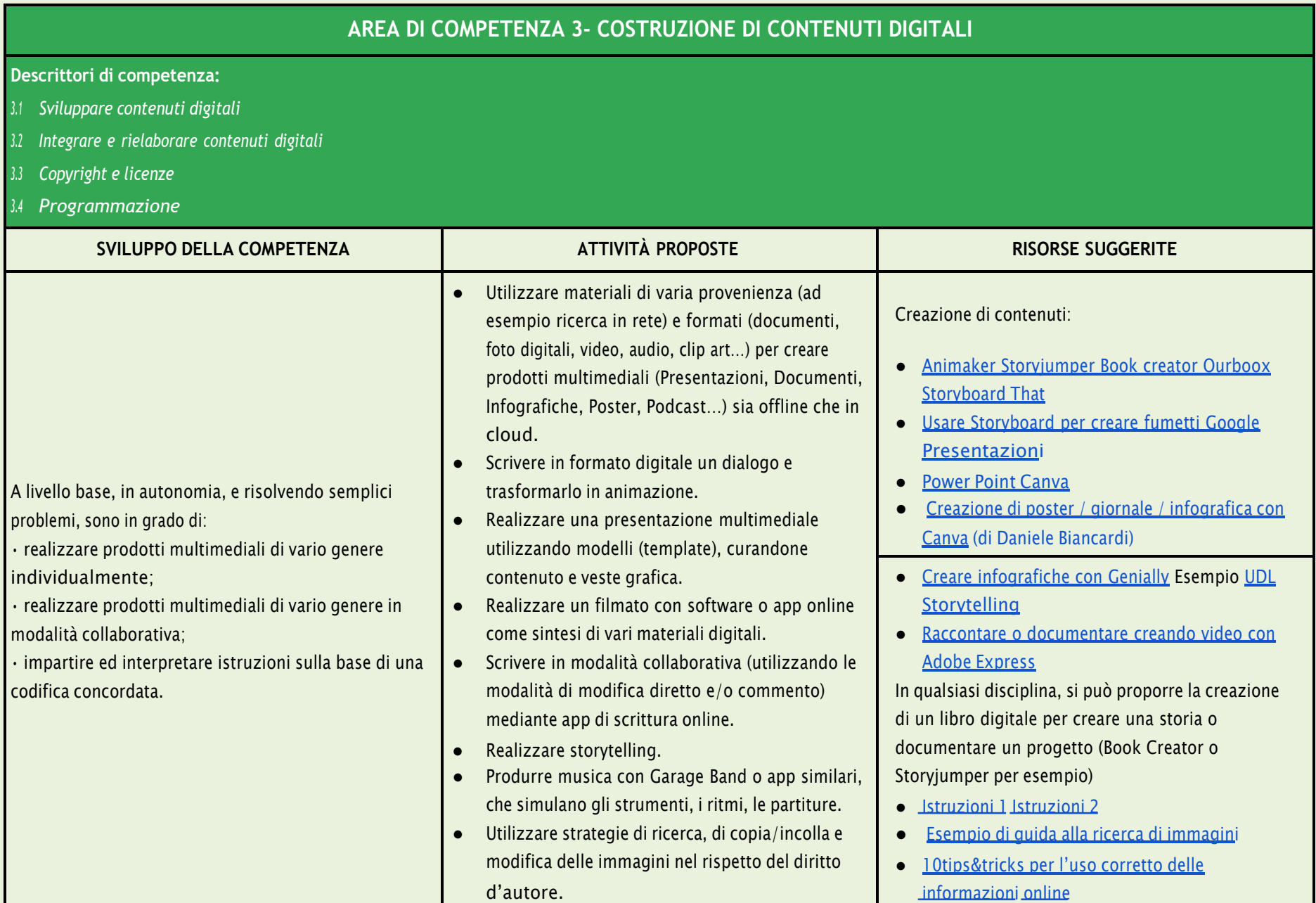

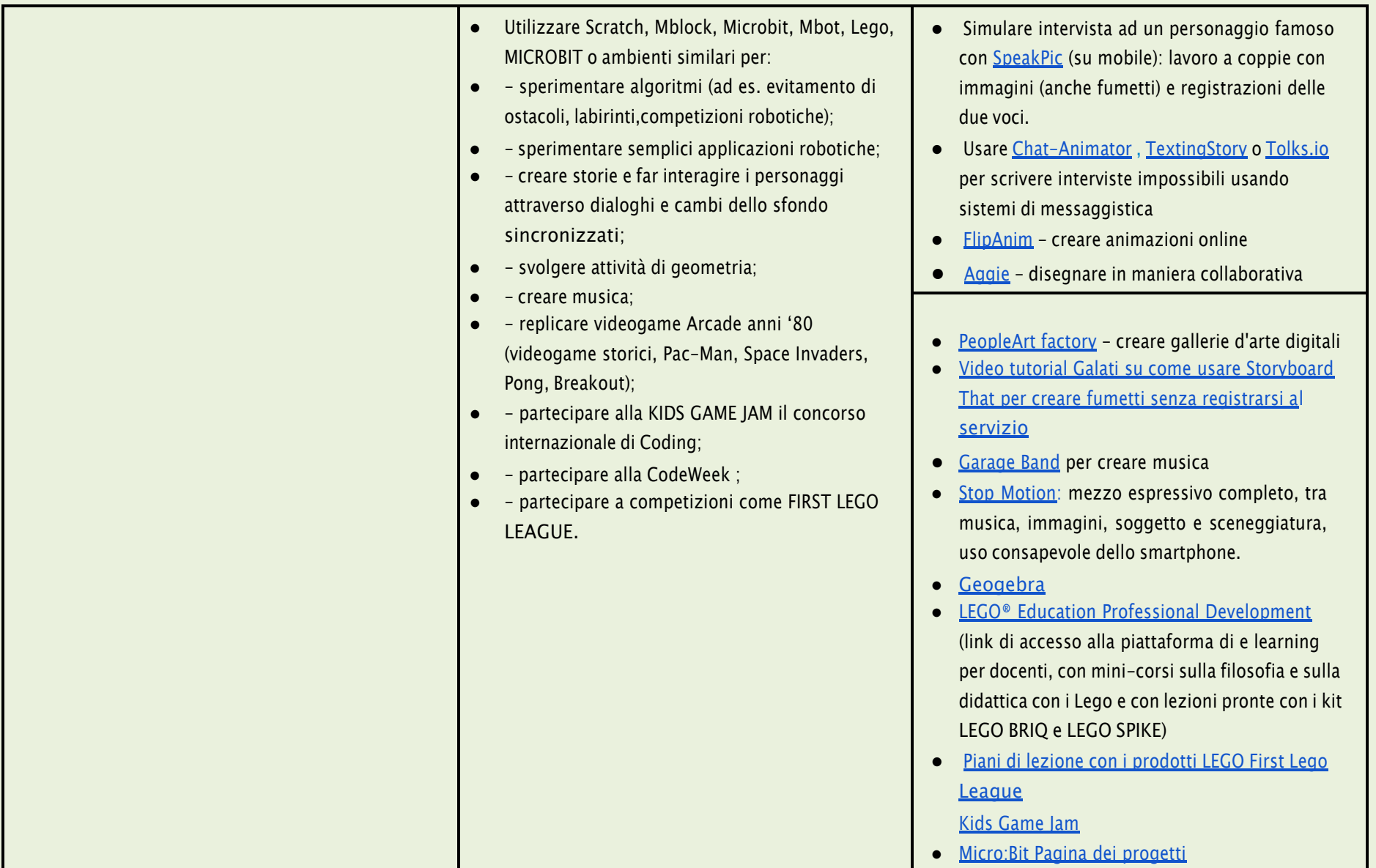

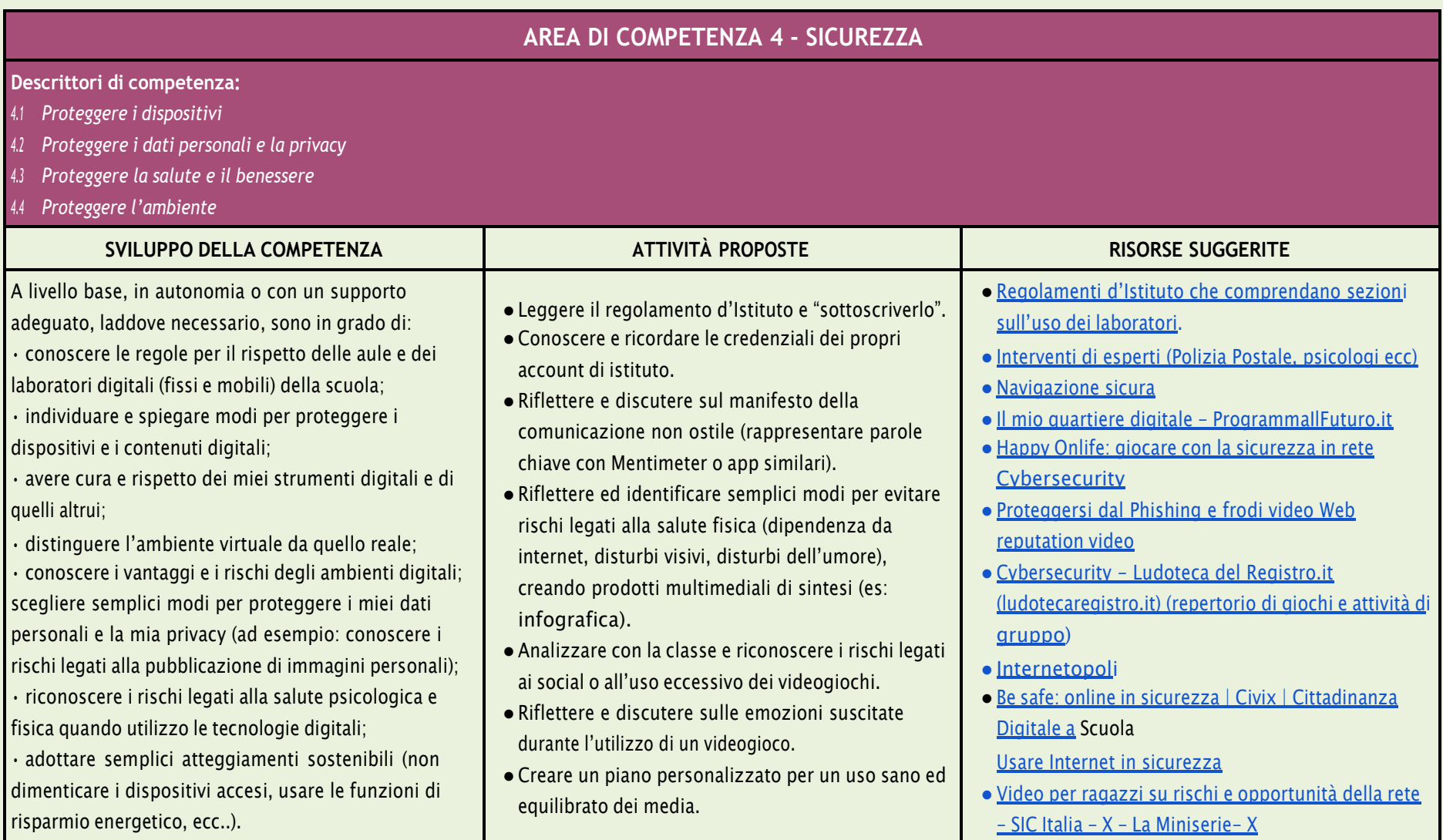

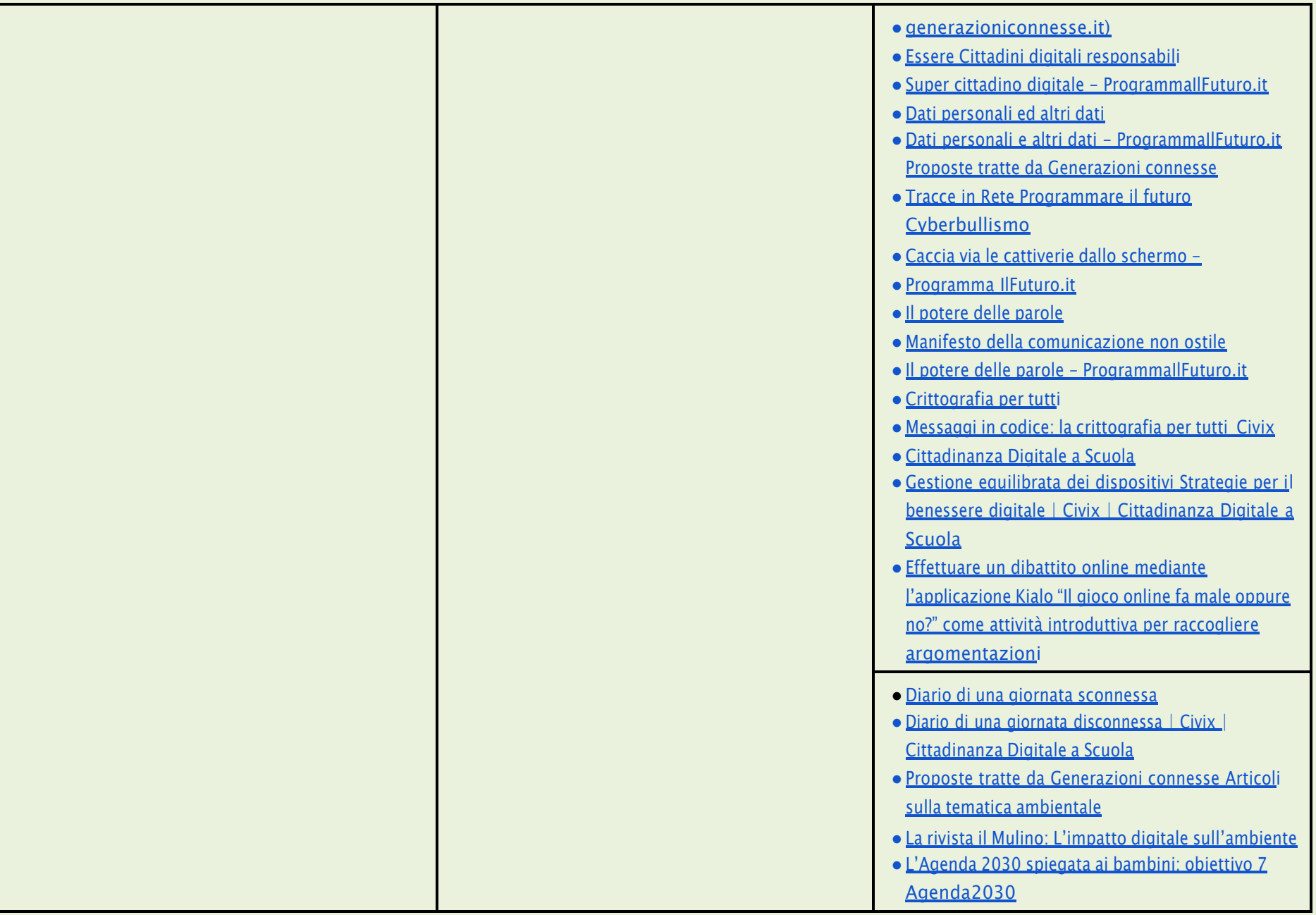

### **AREA DI COMPETENZA 5- RISOLVERE PROBLEMI**

### **Descrittori di competenza:**

5.1 Risolvere problemi tecnici - individuare problemi tecnici nell'utilizzo dei dispositivi e degli ambienti digitali e risolverli (dalla conoscenza base dei dispositivi alla ricerca e

*risoluzione di piccoli problemi).*

*5.2 Individuare fabbisogni e risposte*

*5.3 Utilizzare in modo creaativo le tecnologie digitali*

*5.4 Individuare divari di competenze digitali*

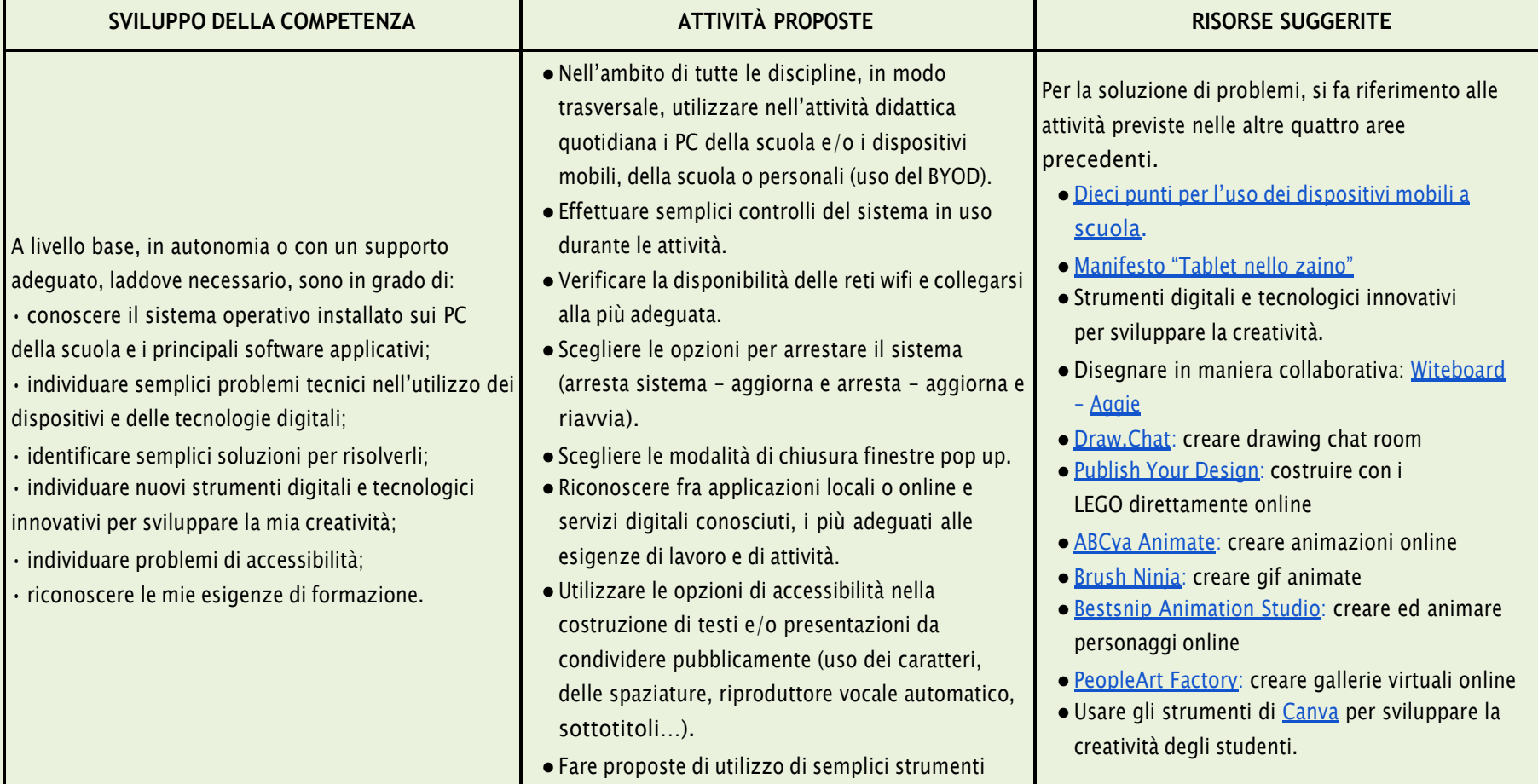

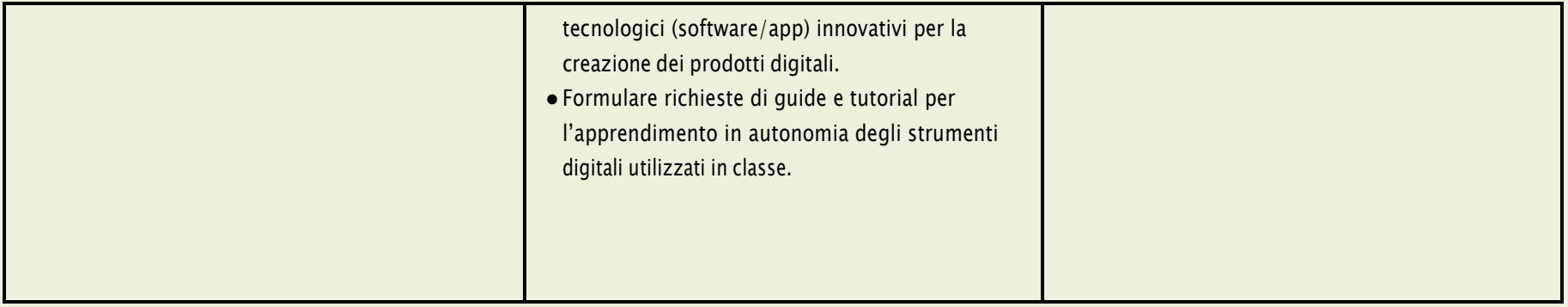

QUARTO BIENNIO - Classi Seconda e Terza Scuola Secondaria di I grado

<span id="page-42-0"></span>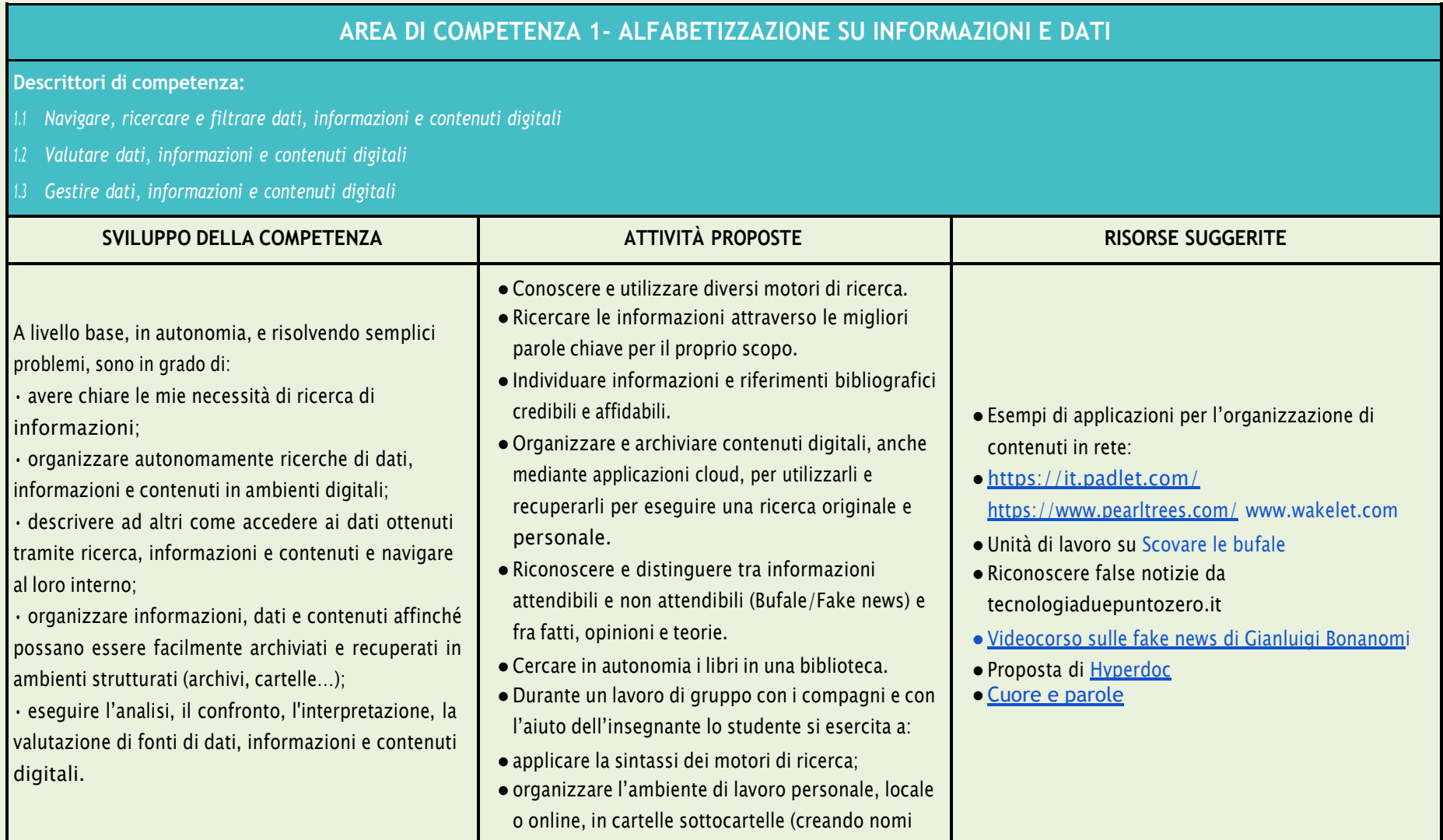

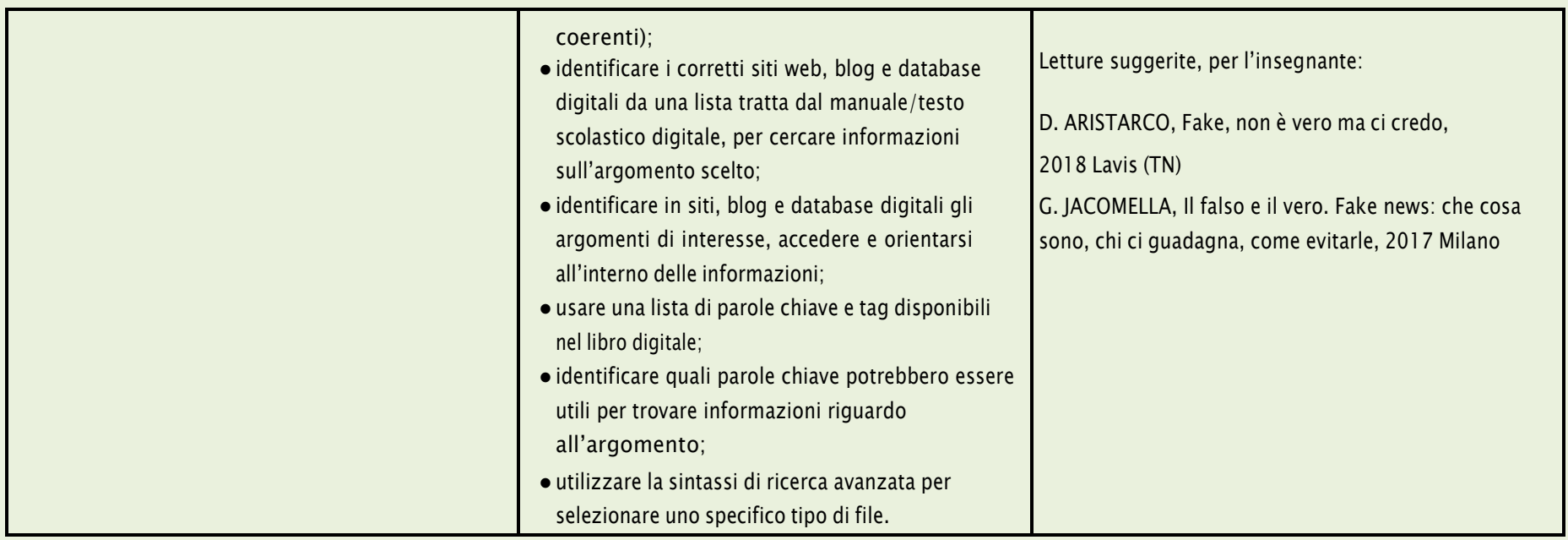

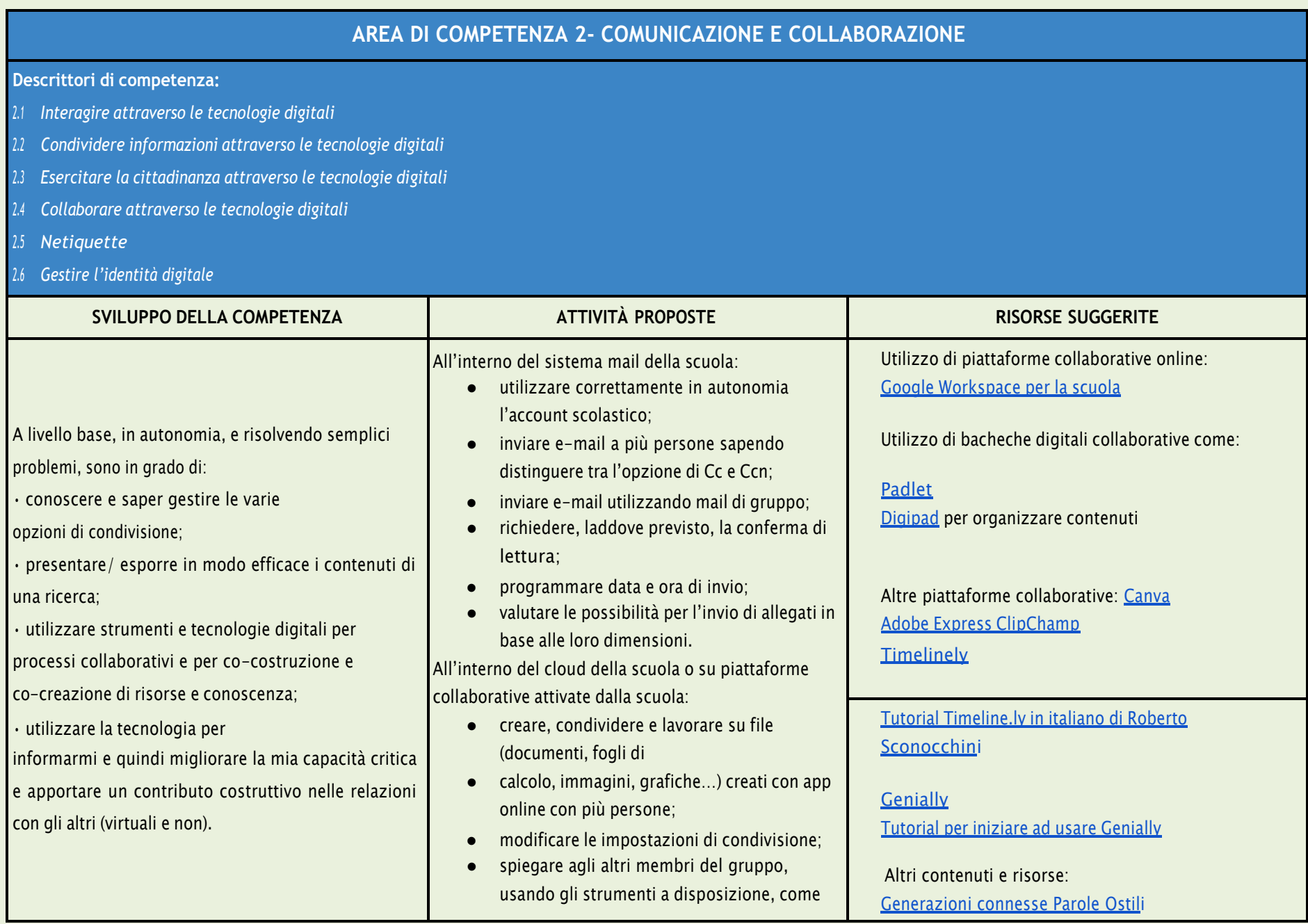

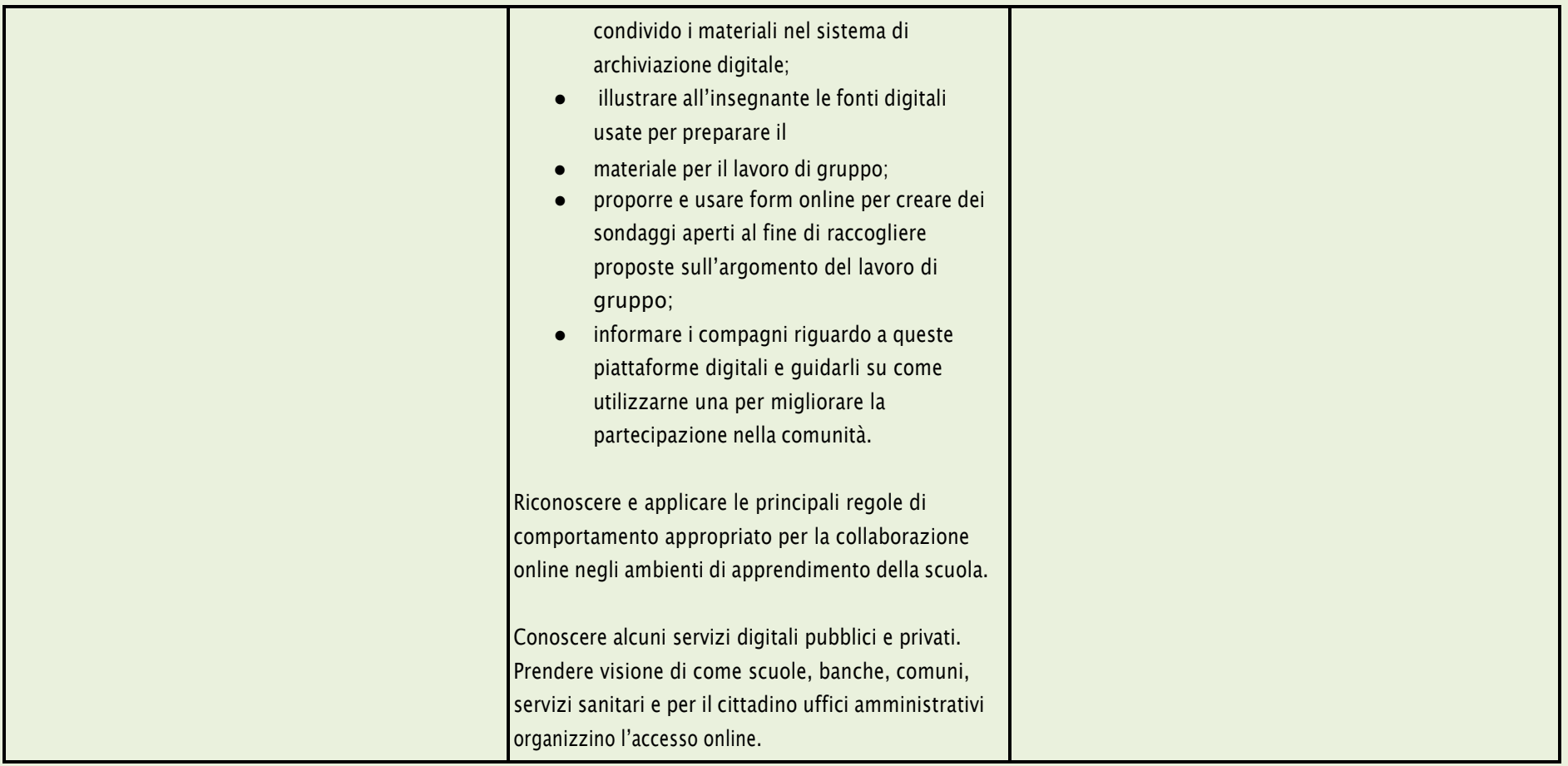

# **AREA DI COMPETENZA 3- COSTRUZIONE DI CONTENUTI DIGITALI**

- *3.1 Sviluppare contenuti digitali*
- *3.2 Integrare e rielaborare contenuti digitali*
- *3.3 Copyright e licenze*
- *3.4 Programmazione*

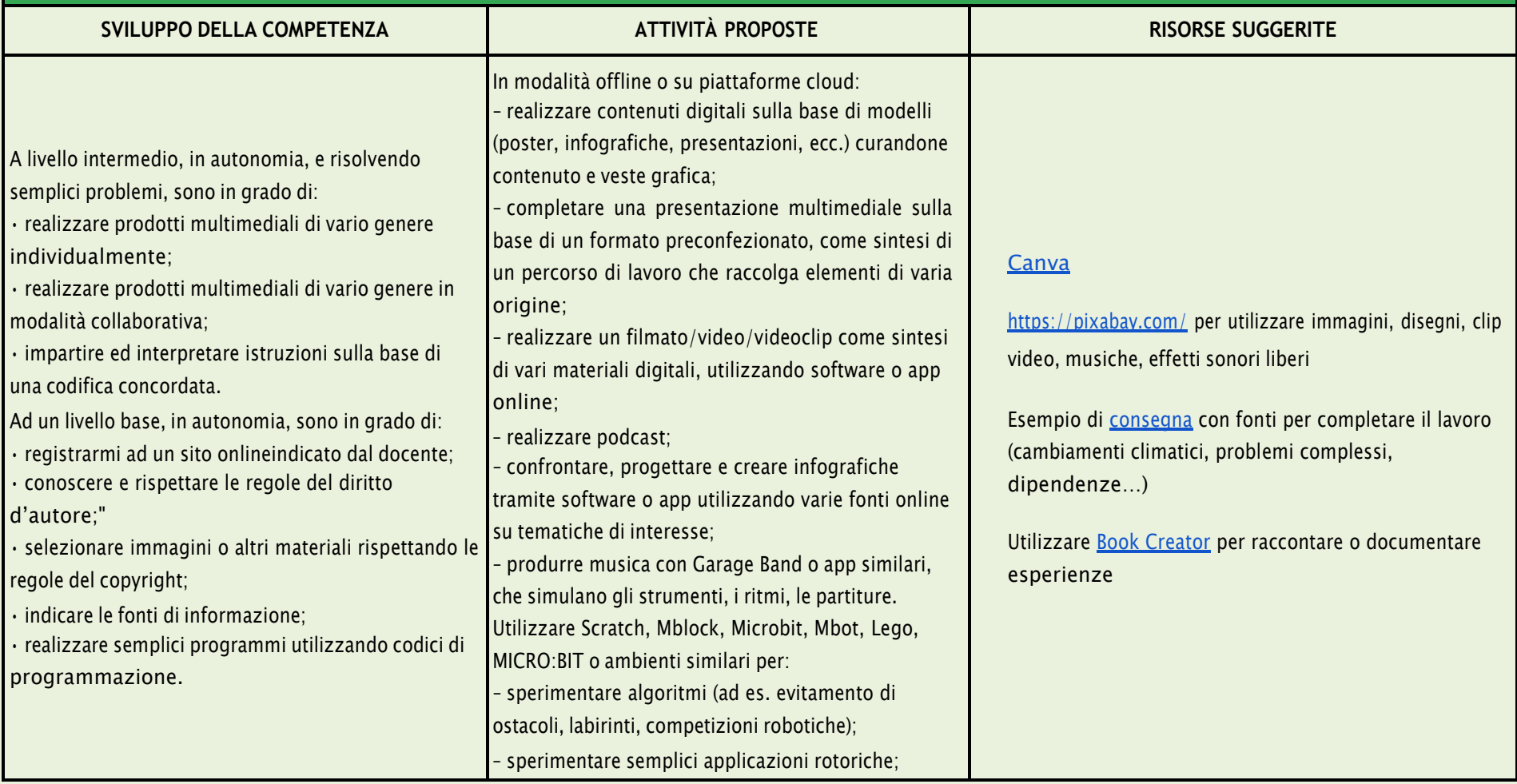

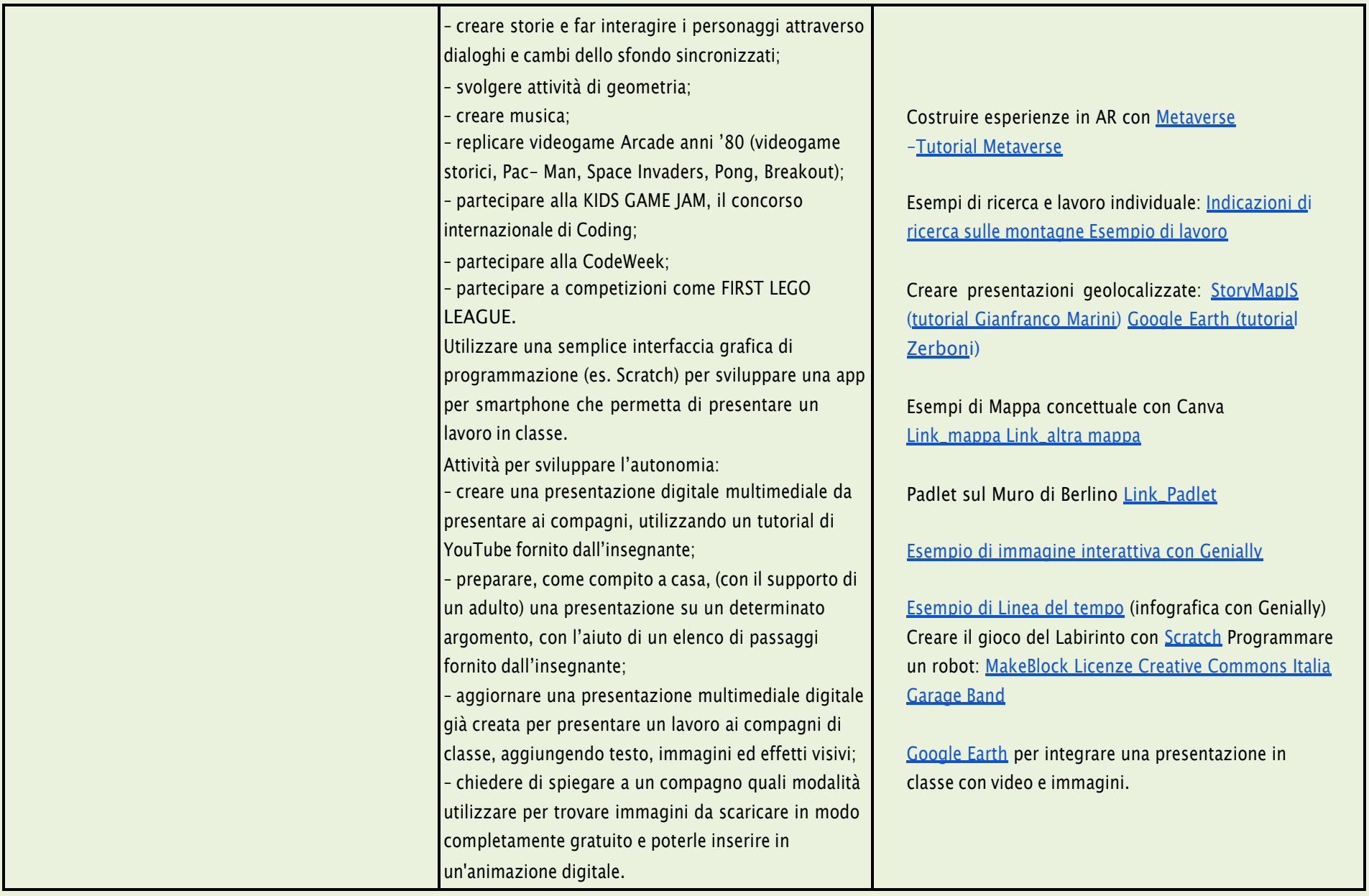

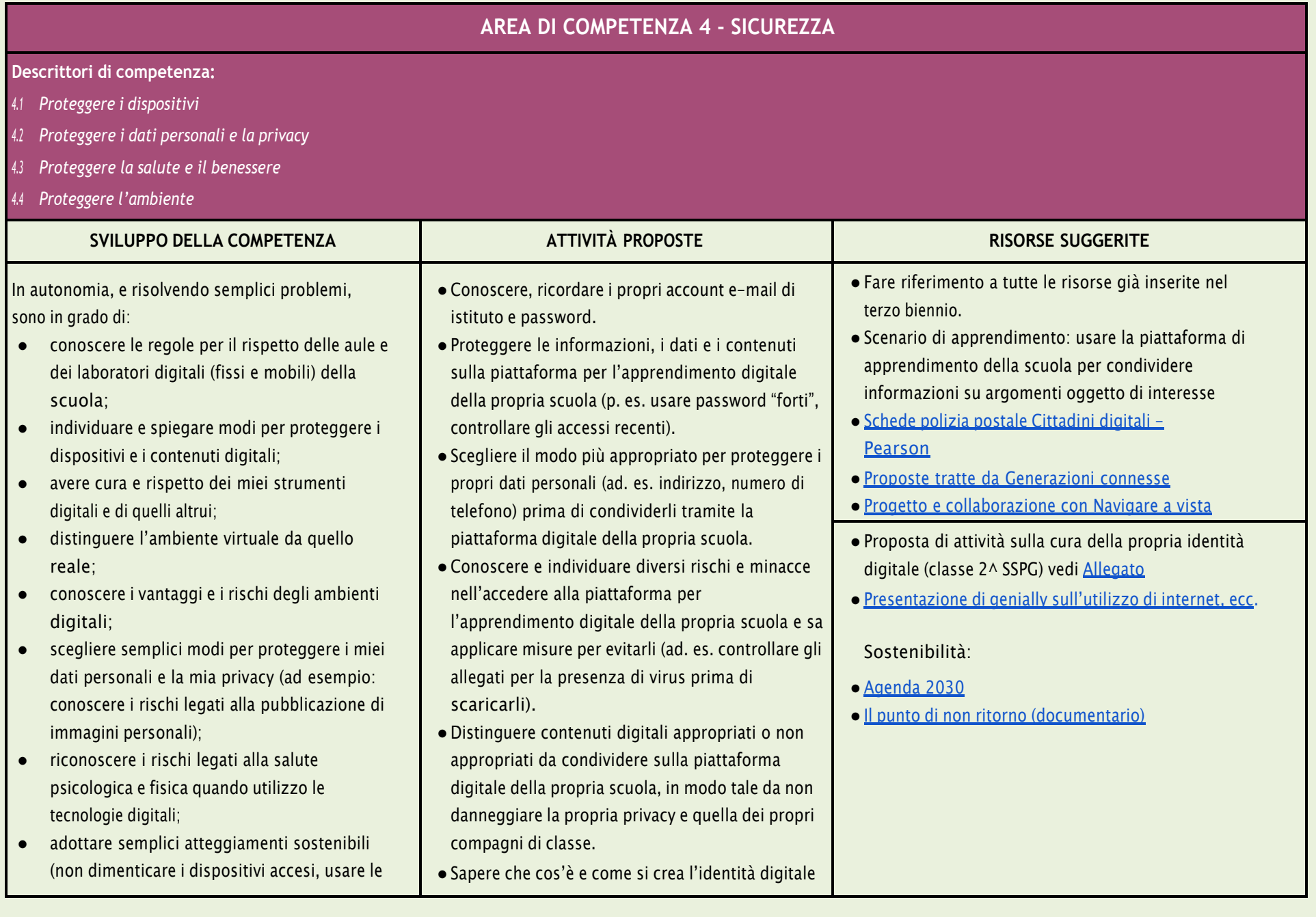

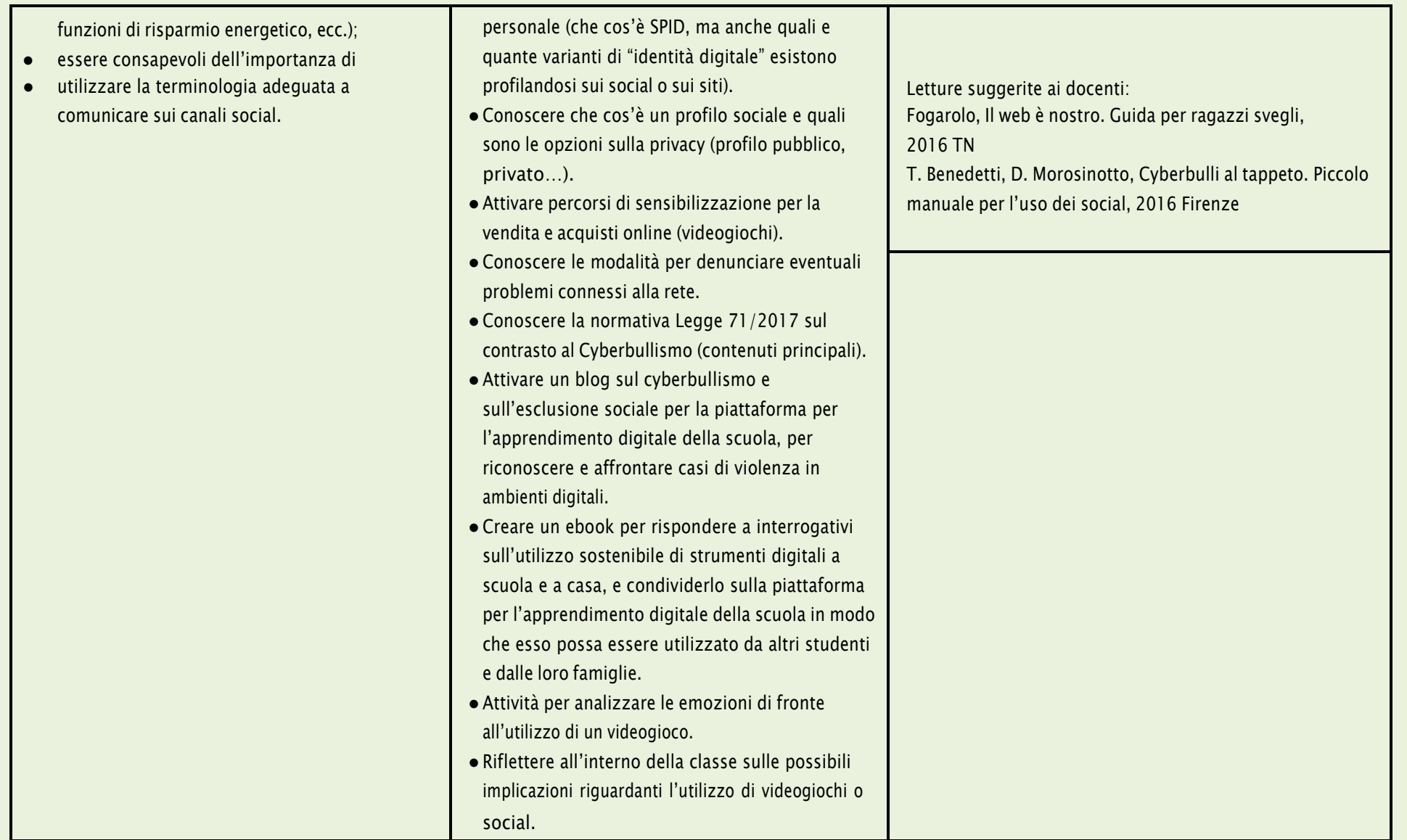

### **AREA DI COMPETENZA 5- RISOLVERE PROBLEMI**

### **Descrittori di competenza:**

5.1 Risolvere problemi tecnici - individuare problemi tecnici nell'utilizzo dei dispositivi e degli ambienti digitali e risolverli (dalla conoscenza base dei dispositivi alla ricerca e risoluzione *di piccoli problemi).*

- *5.2 Individuare fabbisogni e risposte*
- *5.3 Utilizzare in modo creaativo le tecnologie digitali*
- *5.4 Individuare divari di competenze digitali*

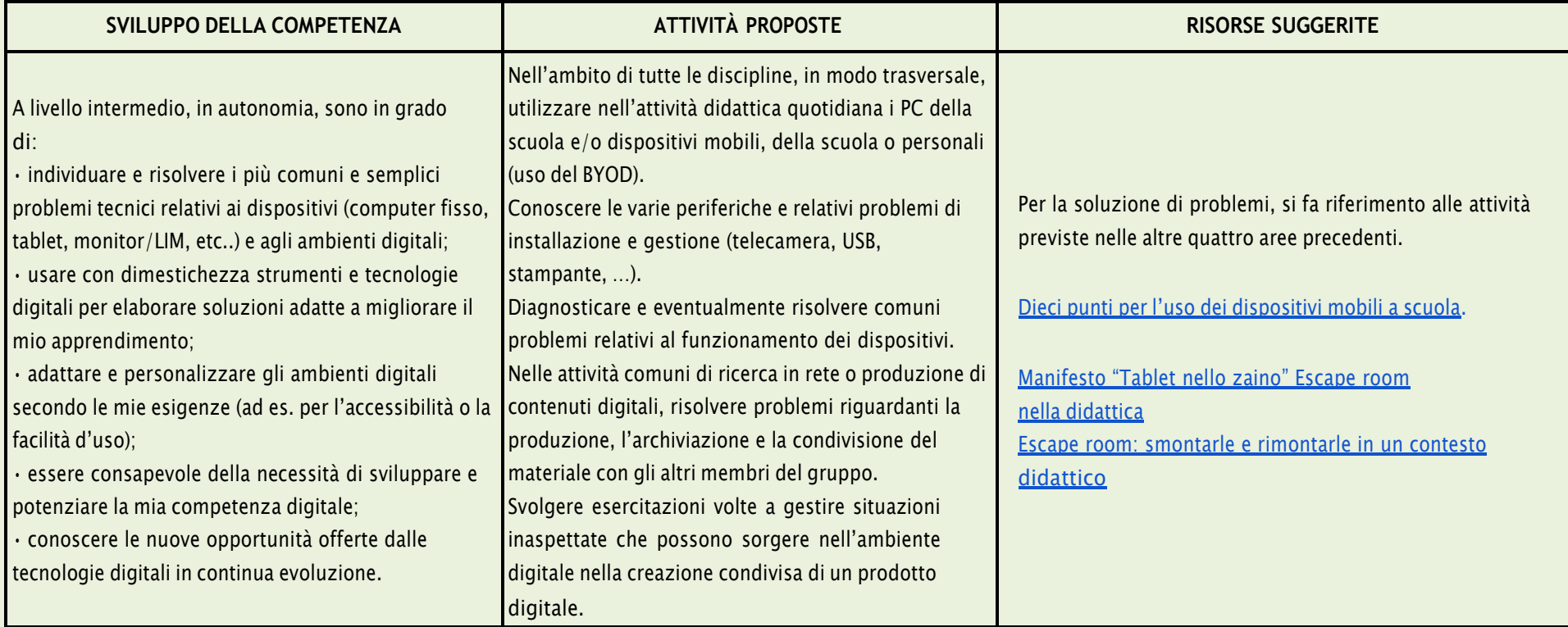